**RÉPUBLIQUE ALGÉRIENNE DÉMOCRATIQUE ET POPULAIRE MINISTÈRE DE L'ENSEIGNEMENT SUPÉRIEUR ET DE LA RECHERCHE SCIENTIFIQUE**

### **UNIVERSITÉ IBN-KHALDOUN DE TIARET**

**FACULTÉ DES SCIENCES APPLIQUEES DÉPARTEMENT DEGENIE ELECTRIQUE** 

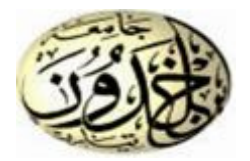

# **MEMOIRE DE FIN D'ETUDES**

**Pour l'obtention du diplôme de Master** 

**Domaine : Master Génie Electrique** 

**Filière : Electronique** 

**Spécialité : Électronique des systèmes embarqués** 

# **THÈME**

**Etude et réalisation de la commande d'un moteur alternatif monophasé à base d'un microcontrôleur.** 

> *Préparé par OUGGADA MOHAMED SALAH OUAHRANI YACINE*

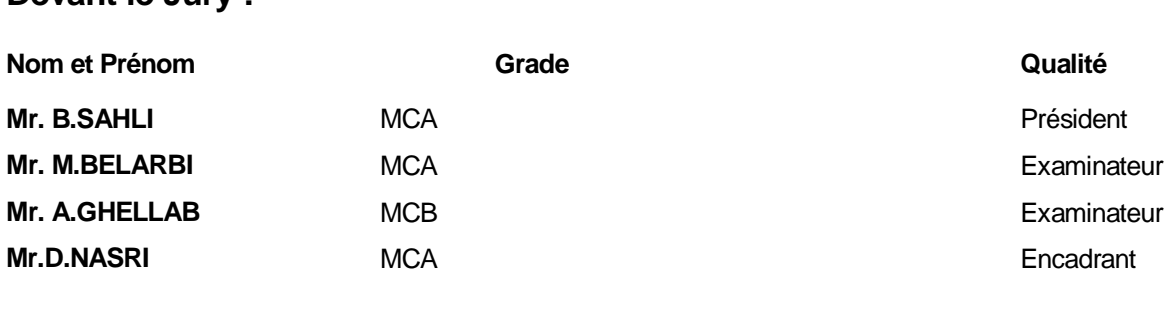

**Devant le Jury :**

#### **PROMOTION 2017 /2018**

# *REMERCIMENT*

#### *J'adresse mes remerciements*

 *Avant tout au bon Dieu qui nous offre le courage et la volonté nécessaire pour affronter les différentes difficultés de la vie.* 

 *Ainsi nous exprimons nous sincères remerciements à monsieur : NASRI Djilali Enseignant à L'université Ibn-Khaldoun à Tiaret, d'avoir accepté la charge de nous encadré.* 

*Nous remercions les membres de jury qui ont accepté de juger ce travail.* 

*Et à toute personne ayant contribué de près ou de loin à notre soutien.* 

## *Dédicace*

### *Nous dédions ce modeste travail*

*Avec un grand respect et gratitude à nous chers parents pour leurs sacrifices et leur soutien matériel et moral.*

*A nous frères et nous sœurs.* 

*A toute nous familles.* 

*A toute notre promotion de 2éme année master électronique des systèmes embarqués.* 

*OUGGADA MOHAMED SALAH* 

 *OUAHRANI YACINE* 

### **Sommaire**

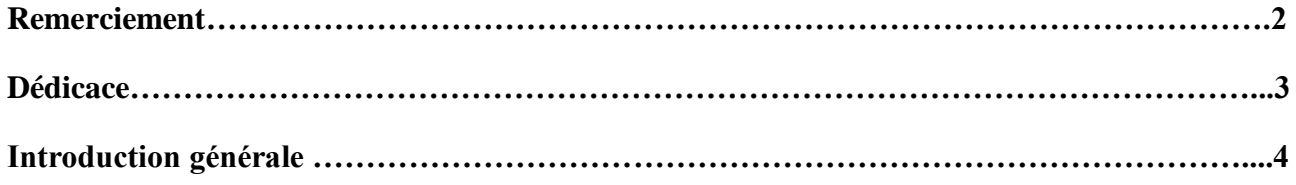

#### **Chapitre I : Gradateur monophasé**

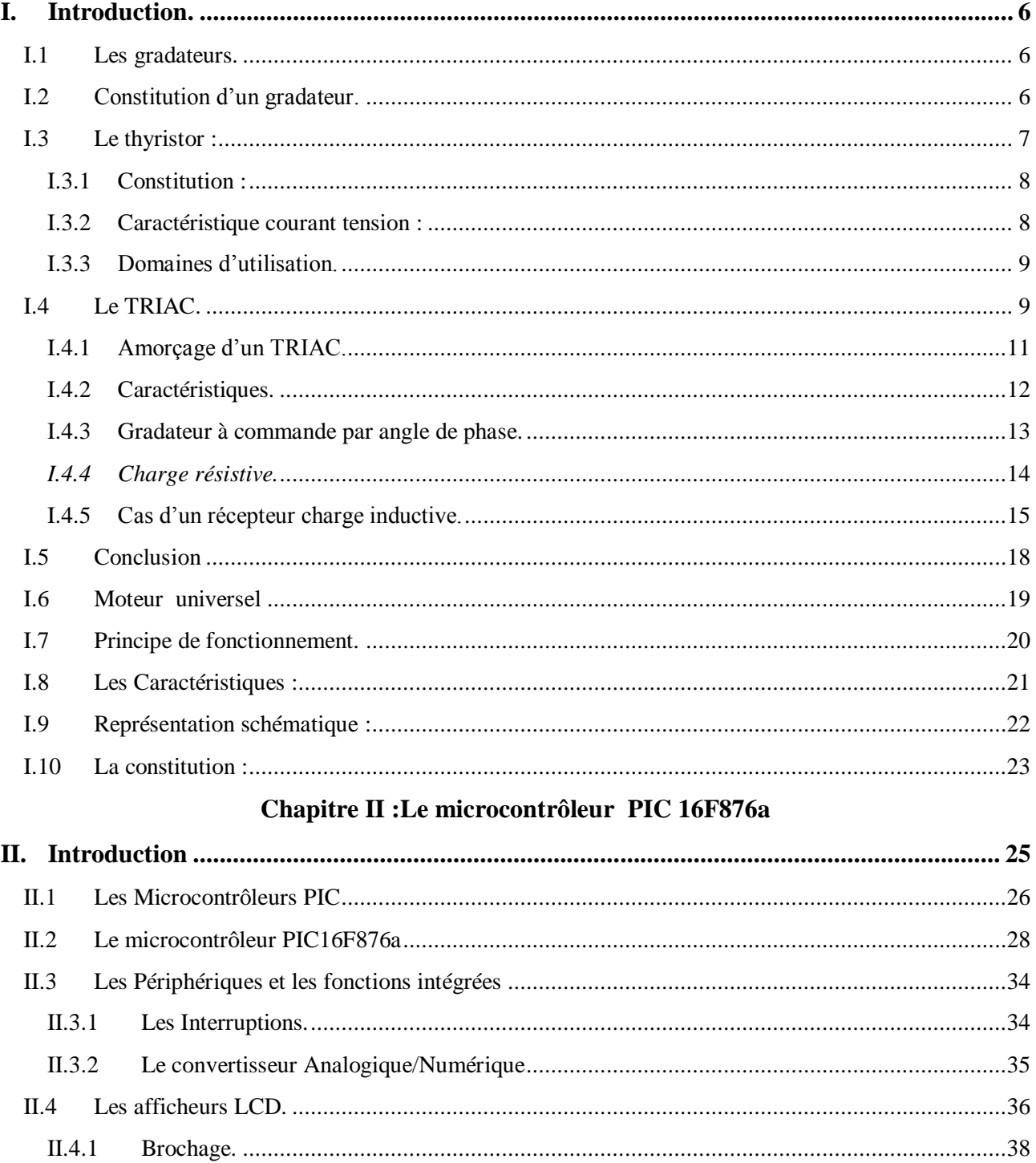

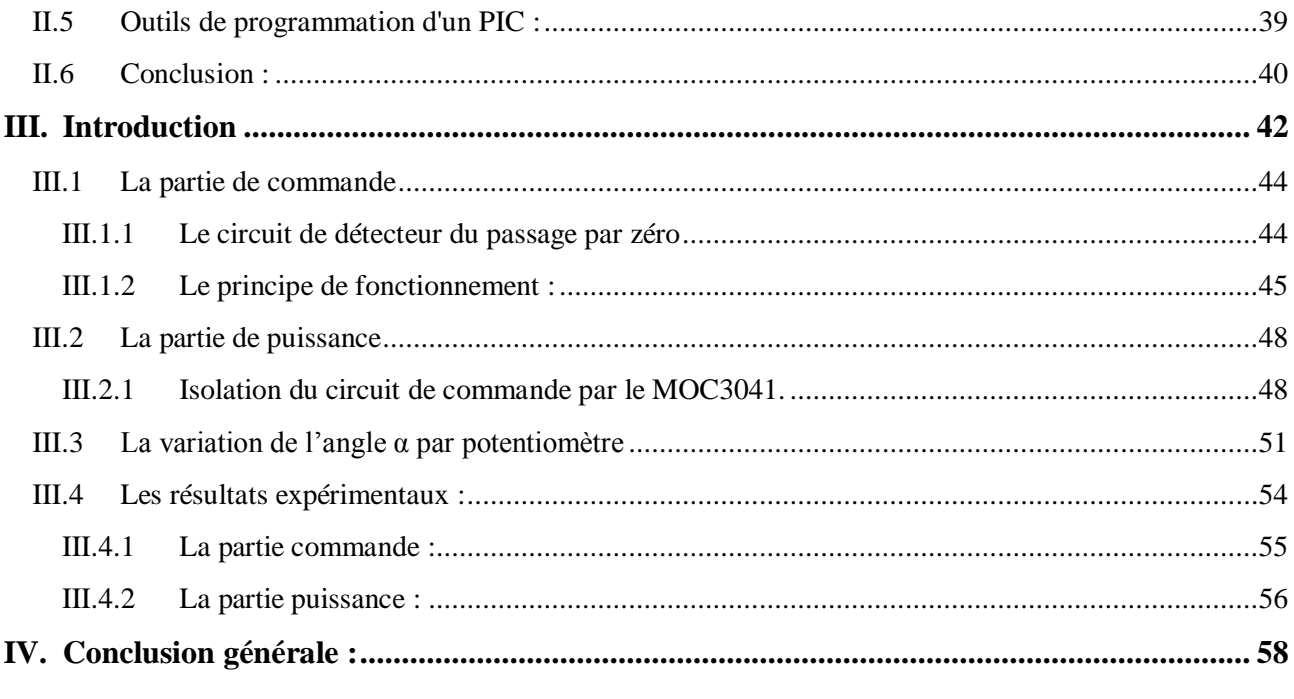

#### **LISTE DE FIGURES**

#### **Chapitre I: Le Gradateur monophasé**

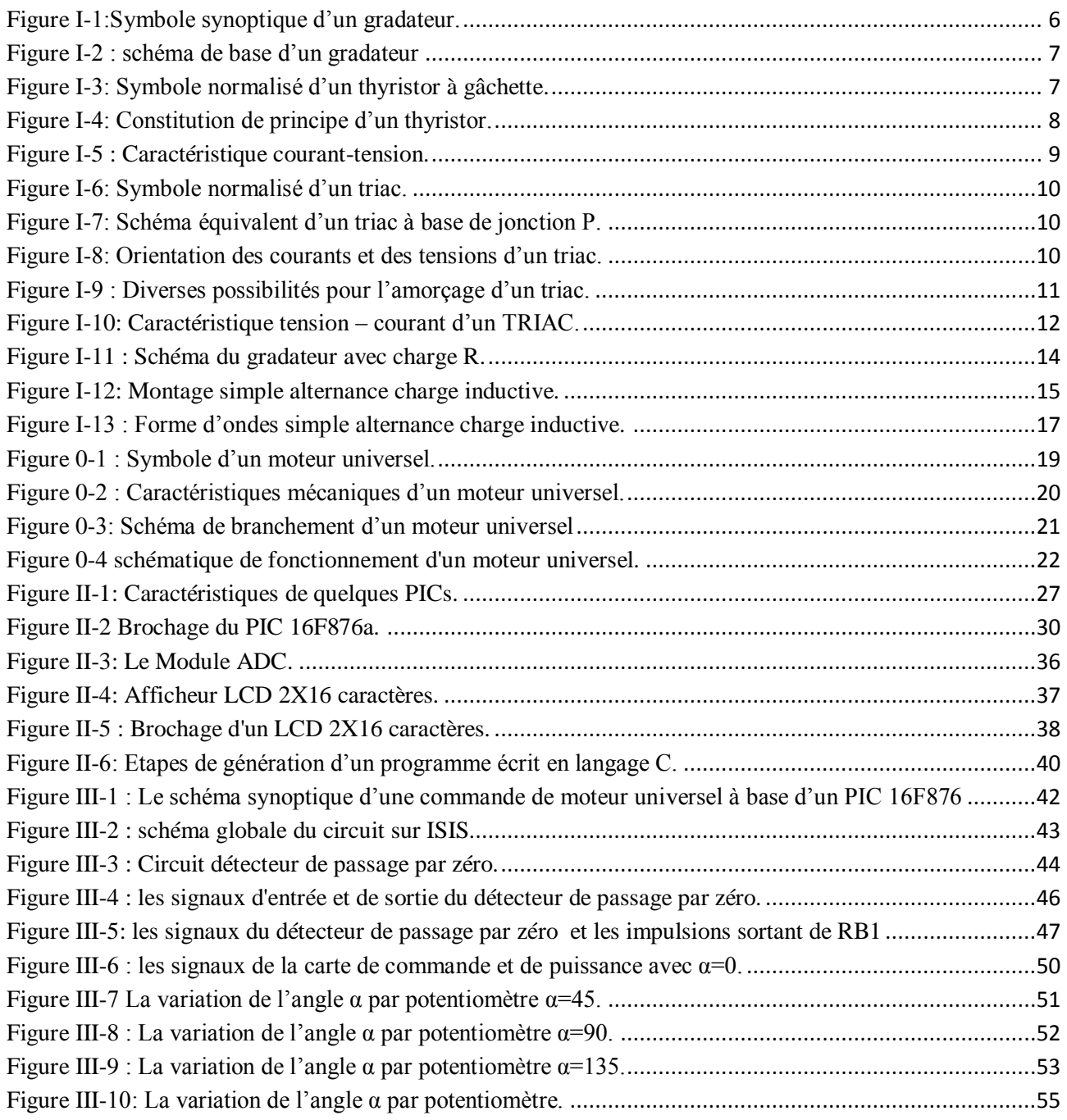

#### **LISTE DES TABLEAU**

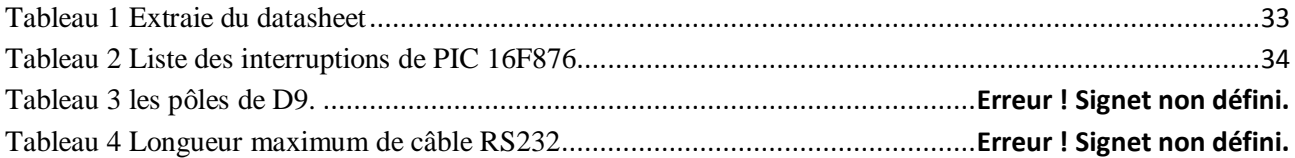

#### **Introduction générale**

Les nouvelles applications industrielles de contrôle, de commande et de communication sont devenues des systèmes qui reposent sur l'utilisation des systèmes embarqués basés sur des circuits à bas prix tels que les microcontrôleurs.

Notre projet a pour objectif qui consiste à commander un gradateur monophasé en utilisant le microcontrôleur PIC 16F876 qui génère les signaux synchronisés avec la tension d'alimentation sinusoïdale de notre gradateur, qui permet la variation de la vitesse d'un moteur universel.

Le présent mémoire s'articule autour de quatre chapitres.

Dans le premier chapitre nous avons étudié théoriquement les gradateurs monophasés en détail, le TRIAC composant essentiel d'un gradateur est aussi étudié.

Chapitre 2 est consacré à l'étude du moteur universel en présentant son principe de fonctionnement, ses caractéristiques ainsi que le domaine d'utilisation.

Le troisième chapitre est consacré à l'étude détaillée sur les microcontrôleurs en présentant leur architecteurs et l'organisation. On s'est intéressé uniquement aux fonctionnalités (entrées, sorties LCD, communication RS232) du microcontrôleur PIC16F876A utilisés ultérieurement dans notre projet.

Dans le dernier chapitre nous présentons le circuit final de notre projet ainsi que les résultats de simulation et de réalisation.

Ce manuscrit est terminé par une conclusion générale qui résume les résultats trouvés ainsi que les perspectives pour améliorer ce travail.

# **Chapitre I : Gradateur monophasé**

#### <span id="page-8-0"></span>**I. Introduction.**

Le domaine de l'électronique concerne toutes les applications liées à l'utilisation des composants actifs (semi-conducteurs), la mise au point de ces semi-conducteurs, diodes, thyristors et transistors au Silicium, ou au carbure de silicium, permettant le contrôle de courants et de tensions importants.

Pour augmenter ou diminuer la valeur moyenne quadratique de la tension d'un moteur universel, on utilise le gradateur ce qui permet de faire varier la puissance moyenne délivrée à une source électrique, les installations industrielles utilisent de plus en plus des variateurs électroniques de vitesse à thyristors, soit pour obtenir la vitesse optimale de machines pour chaque étape d'un procédé industriel, soit pour asservir la vitesse d'un ou de plusieurs moteurs.

#### <span id="page-8-1"></span>**I.1 Les gradateurs.**

Les gradateurs sont les convertisseurs alternatif-alternatif servant à commander le débit d'une source alternative dans un récepteur alternatif sans changer de fréquence. Ils permettent une modification de la valeur efficace de la tension de sortie. [1]

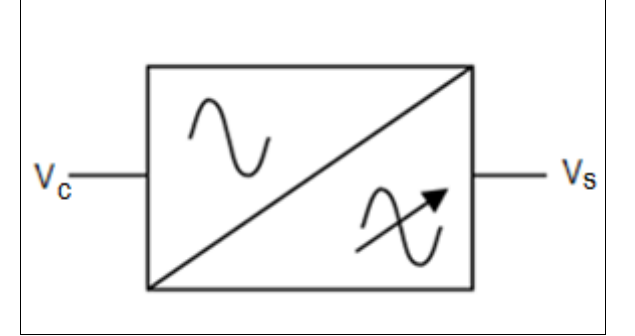

**Figure I-1:**Symbole synoptique d'un gradateur.

<span id="page-8-3"></span>Vc **:** tension alternative de valeur efficace fixe et de fréquence fixe.

Vs **:** tension alternative de valeur efficace variable et de fréquence fixe.

#### <span id="page-8-2"></span>**I.2 Constitution d'un gradateur.**

Le gradateur est constitué de deux parties, partie puissance et une partie commande intégrées dans le même bloc.

 La partie puissance est constituée de deux thyristors montés « tête-bêche » pour les fortes puissances (> 10 kW) ou d'un triac pour les puissances inférieures.

 La partie commande est constituée de divers circuits électroniques permettant d'élaborer les signaux de commande des thyristors à partir d'un ordre de commande extérieur. [2]

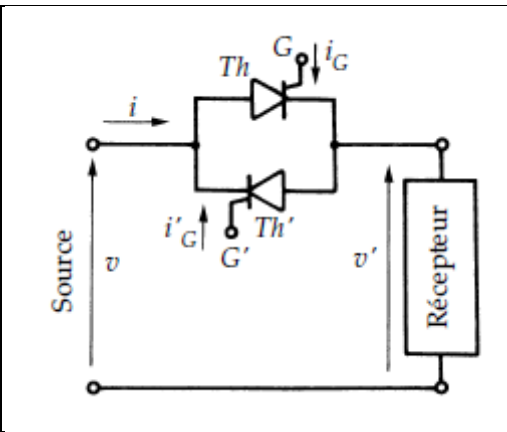

**Figure I-2 :** schéma de base d'un gradateur

.

<span id="page-9-1"></span>Les deux thyristors, *Th* et *Th'*, ouvrant ou fermant la liaison source-récepteur.

#### <span id="page-9-0"></span>**I.3 Le thyristor :**

Le thyristor est apparu en 1957. C'est un composant qui permet de commander des puissances relativement importantes avec peu de pertes car il ne fonctionne qu'en commutation. Est un interrupteur électronique unidirectionnel à ouverture commandées. Il est aussi appelé G.C.O. (Gate-Cut-Off). [3]

#### Symbole :

Les thyristors possèdent trois bornes appelées anode (A), cathode (K) et gâchette (G).

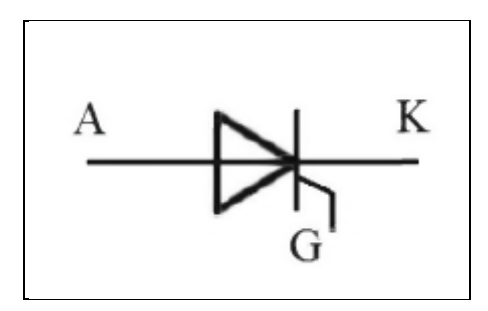

<span id="page-9-2"></span>**Figure I-3:** Symbole normalisé d'un thyristor à gâchette.

#### <span id="page-10-0"></span>**I.3.1 Constitution :**

Le thyristor est formé d'un matériau semi-conducteur sur lequel on a créé trois jonctions : il y a ainsi constitué de quatre régions, deux zones N et deux zones P

Les trois électrodes sont : l'anode A, la cathode K, la gâchette G.

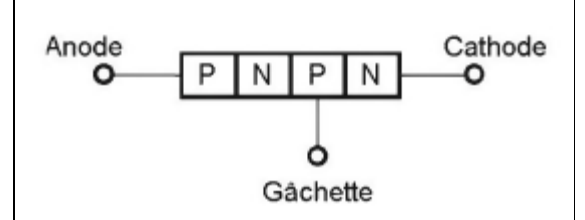

**Figure I-4:** Constitution de principe d'un thyristor.

<span id="page-10-2"></span>Le thyristor se comporte comme une diode dont on commande la mise en conduction. C'est elle qui permet la commande du composant. Pour que le thyristor s'amorce (c'est-à-dire devienne passant), il faut non seulement le polariser en direct comme une diode, mais aussi lui appliquer un courant adéquat entrant dans la gâchette. Une fois le thyristor amorcé il est inutile de maintenir la présence du courant de gâchette. C'est la raison pour laquelle, la plupart du temps, la commande se fait par une impulsion de courant. Cette dernière doit néanmoins respecter certaines conditions : minimum de hauteur, minimum de durée. Le blocage se fait comme celui d'une diode, il n'est pas commandé. [3]

#### <span id="page-10-1"></span>**I.3.2 Caractéristique courant tension :**

La caractéristique principale d'un thyristor est la courbe qui représente le courant d'anode *i* en fonction de la tension entre anode et cathode avec le courant de gâchette. [2]

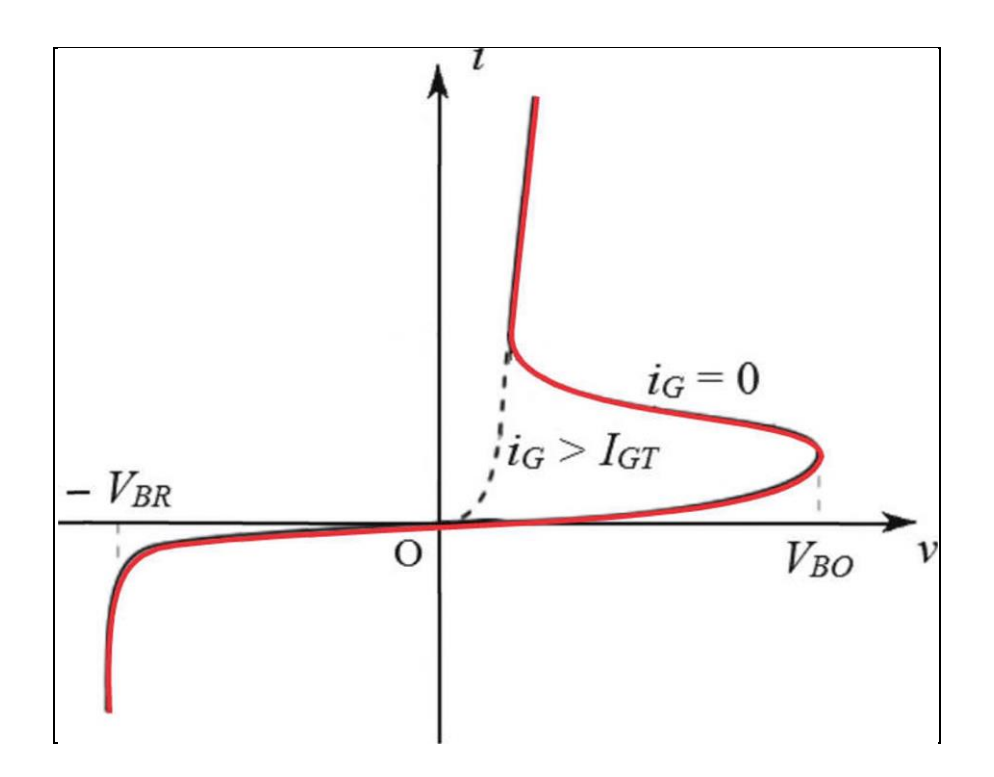

**Figure I-5 :** Caractéristique courant-tension.

#### <span id="page-11-2"></span><span id="page-11-0"></span>**I.3.3 Domaines d'utilisation.**

Le thyristor peut servir d'interrupteur commandé à la fermeture dans des circuits fonctionnant avec des tensions élevées. L'application courante du thyristor en électronique de puissance est le redressement commandé.

#### <span id="page-11-1"></span>**I.4 Le TRIAC.**

Un TRIAC (TRIode for Alternative Current) est comme le thyristor un commutateur à amorçage (ou fermeture) commandé et blocage (ou ouverture) naturel par "zéro" de courant.

Composé de deux thyristors en antiparallèle les deux thyristors montés en tête-bêche avec gâchette commune, il possède la faculté de laisser passer le courant mais aussi de bloquer la tension dans les deux sens , il est à ce titre un commutateur bidirectionnel utilisé dans la réalisation d'interrupteurs statiques pour l'alternatif ou de gradateurs. [3,4]

Symbole.

Les triacs possèdent trois bornes, deux bornes principales (B1 et B2) et la gâchette (G). On représente le triac par son symbole normalisé. [3]

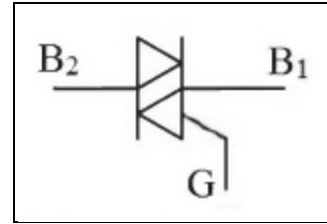

**Figure I-6:** Symbole normalisé d'un triac.

<span id="page-12-0"></span>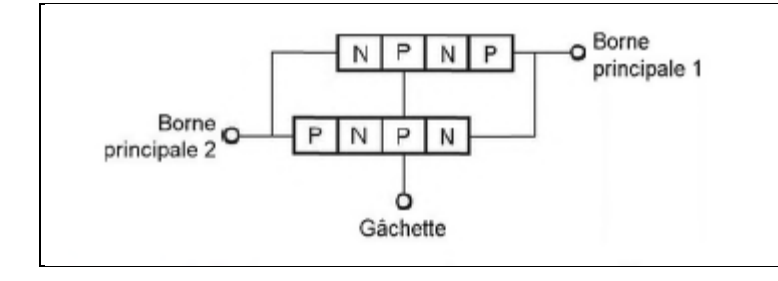

**Figure I-7:** Schéma équivalent d'un triac à base de jonction P.

<span id="page-12-1"></span>Un triac se comporte comme un composant bidirectionnel : le courant peut le traverser indifféremment dans un sens ou l'autre.

Pour déclencher un triac, le sens du courant de gâchette n'est pas obligatoirement imposé : il y a quatre possibilités différentes, mais seules deux d'entre elles sont utilisées en pratique.

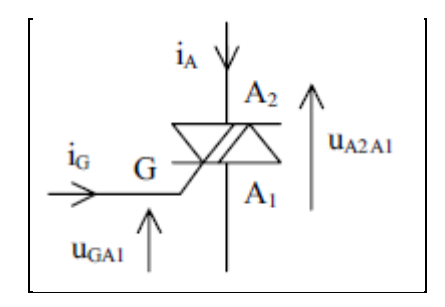

**Figure I-8:** Orientation des courants et des tensions d'un triac.

<span id="page-12-2"></span>Les deux triangles indiquent que le courant peut passer dans les deux sens.

Comme le TRIAC est conçu pour fonctionner sur une tension alternative, il s'amorce dans les quadrants Ql et Q3. [4]

|             | $u_{A2Al}$                 |             | $Quadrant$ $uA2A1$ |               | $1_{\rm G}$ | Rapport $I_L/I_H$ | 1 <sub>GT</sub> |
|-------------|----------------------------|-------------|--------------------|---------------|-------------|-------------------|-----------------|
| Quadrant II | Quadrant I                 |             |                    | 0<br>⋗        | 0<br>>      |                   | faible          |
|             |                            | $1_{\rm G}$ | Н                  | $\bf{0}$<br>> | < 0         | 2 à 5             | moven           |
|             | Quadrant III   Quadrant IV |             | Ш                  | < 0           | $\leq 0$    |                   | moyen           |
|             |                            |             | ΙV                 | $\leq 0$      | ↘           | 1.5 à 3           | fort            |

**Figure I-9 :** Diverses possibilités pour l'amorçage d'un triac.

#### <span id="page-13-1"></span><span id="page-13-0"></span>**I.4.1 Amorçage d'un TRIAC.**

Pour qu'un TRIAC s'amorce, il faut à la fois :

- $\checkmark$  Que le courant de gâchette la soit supérieur en valeur absolue au courant de gâchette d'amorçage, noté iGT.
- $\checkmark$  Que le courant d'anode la atteigne en valeur absolue une intensité minimale appelée courant d'accrochage notée i<sup>L</sup> (Latching current) avant la disparition du courant de gâchette.

Si la température augmente. L'amorçage est alors favorisé rendant le TRIAC plus sensible aux amorçages intempestifs. [4]

Pour qu'un TRIAC se bloque, il faut que l'intensité du courant la devienne inférieure en valeur absolue à une intensité minimale appelée intensité de maintien ou hypostatique notée IH (Holding current). [4]

Le temps d'amorçage par la gâchette, noté t<sub>gt</sub> (Gate controlled turn on time), est la durée qui sépare l'instant d'application d'une commande de gâchette et l'instant où le TRIAC devient passant, ce temps est défini pour les quatre quadrants. [4]

**Remarque :** Le temps de désamorçage (Circuit commutated turn off time), n'est pas défini pour un TRIAC, le blocage s'effectuant par extinction naturelle.

#### <span id="page-14-0"></span>**I.4.2 Caractéristiques. [4]**

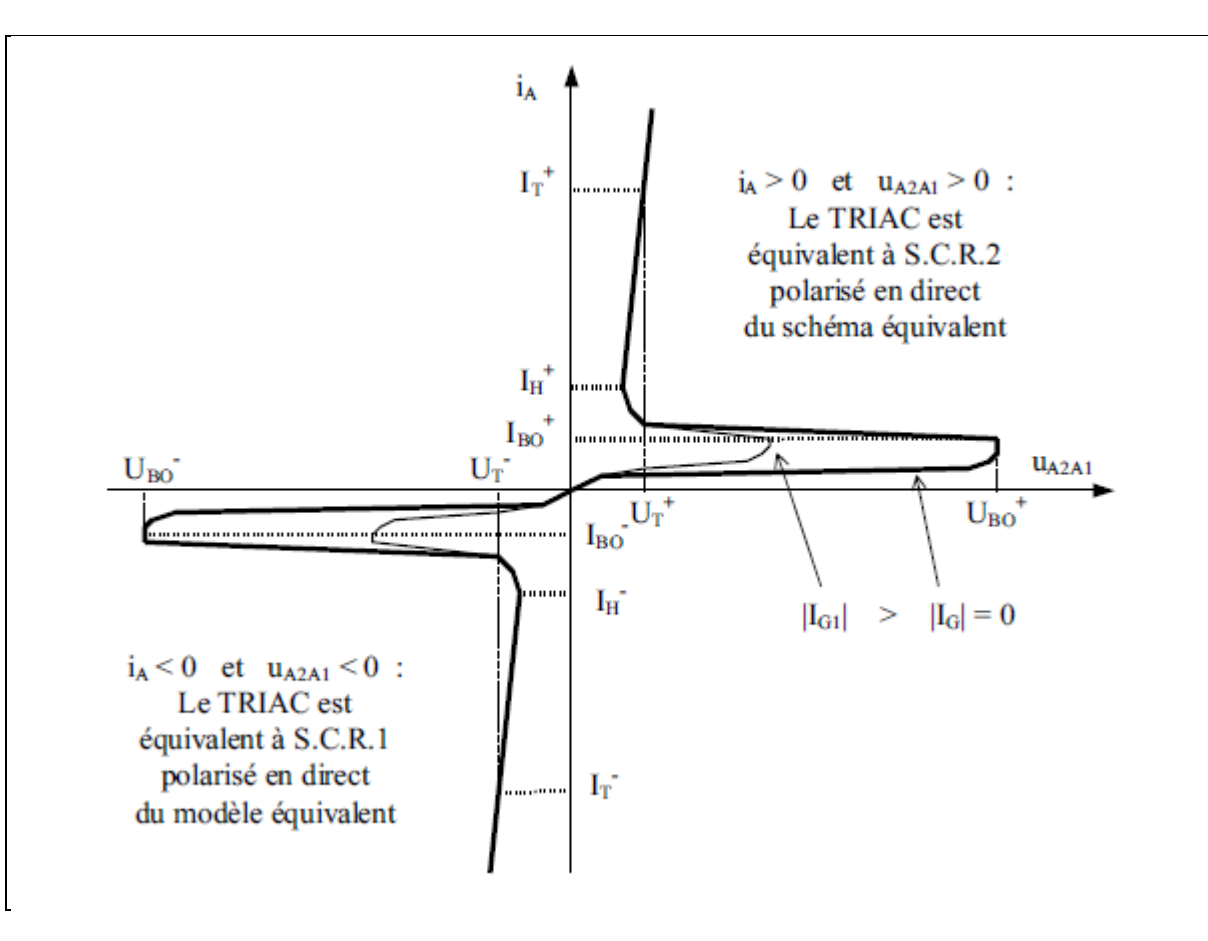

**Figure I-10:** Caractéristique tension – courant d'un TRIAC.

<span id="page-14-1"></span>Amorçage par tension Vak

$$
E = RI + Vak \tag{I.1}
$$

i=0=>E↑=>Vak augmente jusqu' a UEo => Th doivent passant pour  $i$  =0.

Amorçage par courant de gâchette :

 $Ich > *I*h.$ 

 $Ig > 0$ .

 $Vak > 0$ .

Les principaux critères de choix d'un triac sont tout d'abord ses limites absolues, principalement la tension maximale à l'état bloqué et le courant maximal à l'état passant. Le courant de gâchette minimal pour assurer l'amorçage à coup sûr est aussi à considérer.

#### **Types de gradateurs. [5]**

La tension aux bornes de la charge évolue suivant la séquence de commande, ainsi on différenciera deux types de gradateurs :

- gradateur a angle de phase, ce qui nous intéresse.
- gradateur a train d'ondes.

#### <span id="page-15-0"></span>**I.4.3 Gradateur à commande par angle de phase.**

L'application classique du TRIAC est le **gradateur** ou variateur qui permet de régler la puissance fournie à une charge.

Le gradateur est alimenté par une tension sinusoïdale de valeur efficace et de pulsation

$$
V = \sqrt{2} Veff\sin(\omega t). \tag{I.2}
$$

Le thyristor Th1 est amorcé durant l'alternance positive avec un angle de retard α par rapport au passage par zéro de la tension secteur. Le thyristor Th2 est amorcé durant l'alternance négative avec le même angle de retard.

L'interrupteur autorise le passage du courant durant un temps plus ou moins long de la demipériode. Ce temps est défini par le rapport cyclique qui est le rapport du temps de fermeture divisé par la demi-période, il est donc compris entre 0 et 1. Quand il est égal à 0 la tension de sortie est quasiment nulle et quand il est égal à 1 la tension de sortie est la même que celle de l'entrée du réseau. [3]

Le signal de commande, appelé angle de retard à l'ouverture, doit être synchrone avec la tension aux bornes de l'interrupteur.

#### <span id="page-16-0"></span>*I.4.4 Charge résistive.*

La tension u aux bornes de la charge est découpée, il en est de même du courant i dont l'intensité efficace I peut être réglé en agissant sur le retard à l'amorcage  $\alpha$  du triac. [1]

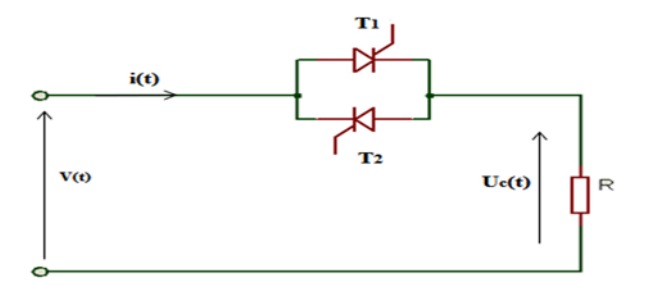

**Figure I-11 :** Schéma du gradateur avec charge R.

<span id="page-16-1"></span>L'intensité efficace I du courant dans la charge de résistance R s'obtient en calculant : [3]

$$
V_{\rm eff}^2 = \frac{1}{2\pi} \int_{\alpha}^{\pi} V_M \sin\theta \, d\theta \tag{I.3}
$$

Ce qui donne :

$$
V_{\rm eff} = V_M \sqrt{1 - \frac{2}{\pi} + \frac{\sin(2\alpha)}{2\pi}} \tag{I.4}
$$

$$
V_{\rm eff} = \frac{V_{\rm M}}{R} = \frac{V_{\rm M}}{R} \sqrt{1 - \frac{2}{\pi} + \frac{\sin(2\alpha)}{2\pi}}
$$
(I.5)

La puissance active dans la charge s'écrit simplement :

$$
P = RI^2 \tag{I.6}
$$

Ce qui conduit à :

$$
P = \frac{v^2}{R} \left( 1 - \frac{\alpha}{\pi} + \frac{\sin(2\alpha)}{2\pi} \right) \tag{I.7}
$$

Le courant i(t) dans la charge n'est plus sinusoïdal. Il est possible de décomposer son allure en une onde fondamentale (première harmonique) et une série d'harmoniques d'ordre supérieur. On constate que l'onde fondamentale i1 est déphasée de l'angle φ1 par rapport à la tension d'alimentation V.

#### **Remarque :**

Lorsque le retard à l'amorçage la valeur efficace  $V_{\text{eff}}$  de la tension de sortie du gradateur varie de 0 à *V* (valeur efficace de la tension d'entrée). Bien qu'il soit chargé par une simple résistance.

#### <span id="page-17-0"></span>**I.4.5 Cas d'un récepteur charge inductive.**

À cause de l'effet inductif, la conduction se poursuit après la fin de l'alternance, jusqu'à  $\theta$ 1 l'instant d'annulation du courant i(θ). [6]

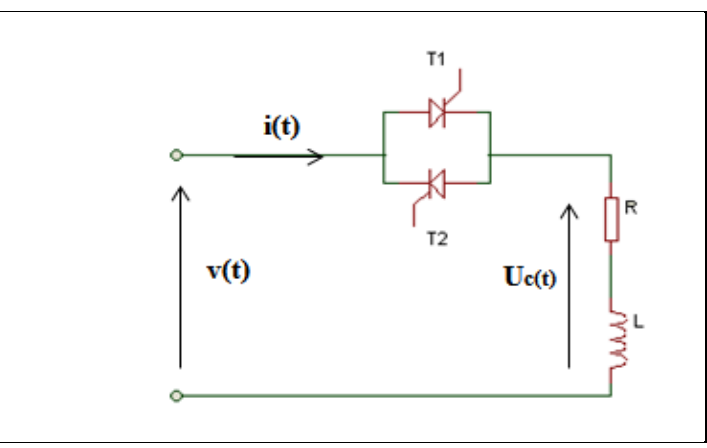

**Figure I-12:** Montage simple alternance charge inductive.

#### <span id="page-17-1"></span>**Analyse de fonctionnement :**

$$
Vch = R1ch + L\frac{d1ch}{dt} = Vmax \sin(\omega t)
$$
 (I.8)

Le courant dans la charge est la somme d'une composante libre

Ichl caractérisant le régime transitoire et d'une composante forcée Ichf caractérisant le régime permanent.

$$
I_{ch} = I_{ch1} + I_{chf}
$$
 (I.9)

La composante Ichl est solution de l'équation sans second membre :

$$
Vch = R1ch + L\frac{d1ch}{dt} = 0
$$
 (I.10)

$$
Ich = Ke^{-\frac{R}{L}t}
$$
 (I.11)

La solution est :

$$
Ich = \frac{Vm}{Z} [\sin(\theta - \varphi) + \sin(\varphi - \alpha) e^{\frac{\theta - \alpha}{Q}}]
$$
 (I.12)

- Pour  $\alpha < \theta < \theta$ 1 :TH1 reste conducteur, il se bloque avant l'amorçage de TH2 à  $\pi + \alpha$ .
- Pour  $\theta$ 1< $\theta$  < $\pi$  + $\alpha$  : aucun thyristor n'est amorcé,  $i(\theta) = 0$ , et VTH1( $\theta$ ) = VTH2( $\theta$ ) = V( $\theta$ ).
- Pour  $\pi + \alpha < \theta < 2\pi$ : TH<sub>2</sub> devient conducteur, il se bloque pour  $\theta = \theta 1 + \pi$  quand le courant qui le traverse s'annule.
- Pour  $\theta = \alpha + 2\pi$ : on a TH1 est à nouveau amorcé le phénomène devient périodique, il est donc possible de régler le courant on agissant sur  $\alpha$  pour  $\varphi < \alpha < \pi$ . [6]

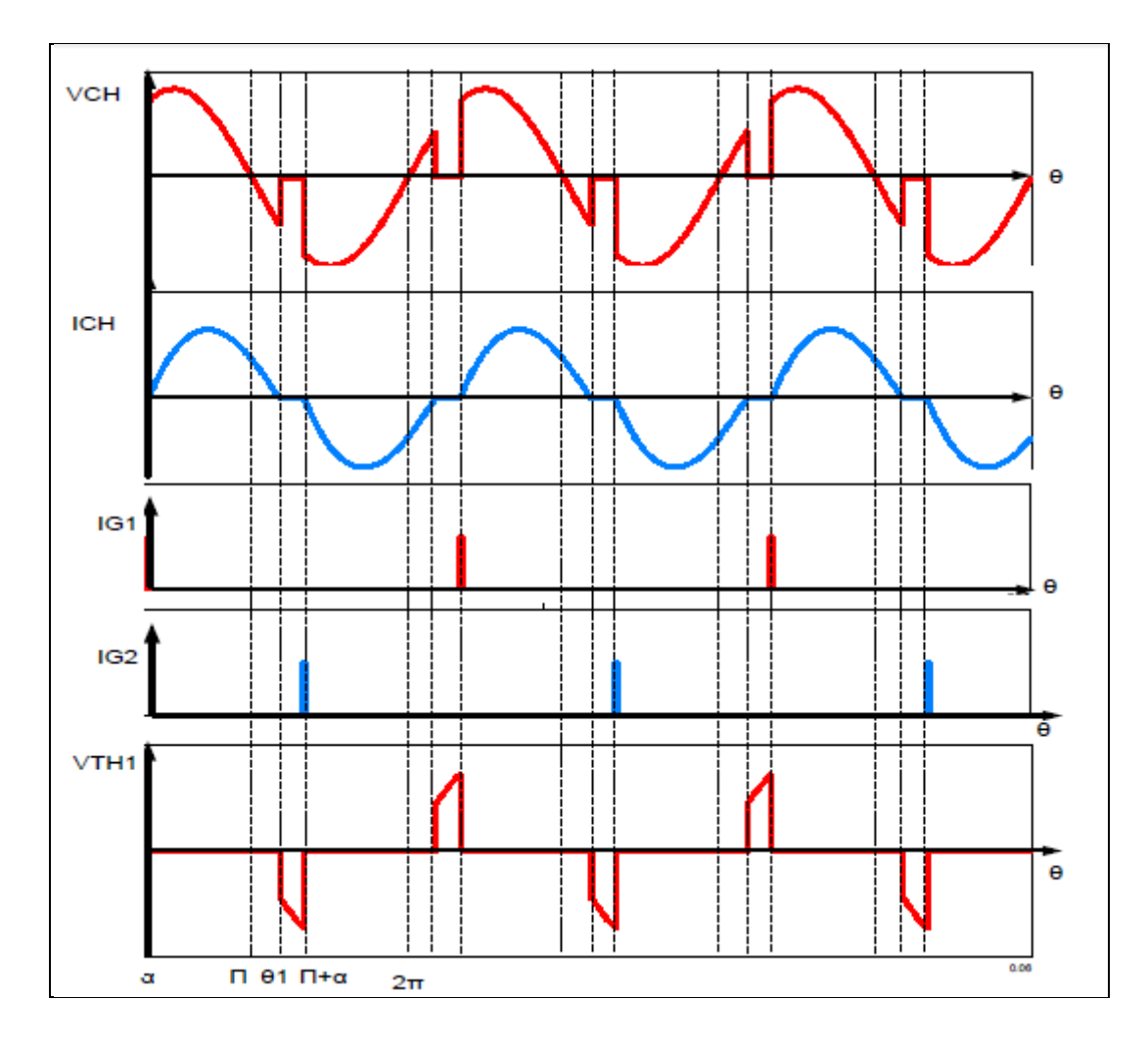

**Figure I-13 :** Forme d'ondes simple alternance charge inductive. [6]

<span id="page-19-0"></span>Le fonctionnement en gradateur est, possible que si  $\varphi < \alpha < \pi$ 

#### **Inconvénients :**

- La tension aux bornes de la charge est alternative non sinusoïdale, donc le courant absorbé sera aussi alternatif non sinusoïdal. La présence d'harmonique de courant absorbé sur le réseau sera donc importante.
- La relation entre la puissance moyenne dissipée dans la charge et le signal de commande a n'est pas linéaire. [1]

#### **Domaine d'utilisation de ce genre des gradateurs.**

- $\checkmark$  Sont utilisés pour réaliser des variateurs pour certains appareils fonctionnant sur le réseau (lampes halogènes, aspirateurs domestiques, outillage électroportatif…).
- $\checkmark$  Pour la régulation de chauffage électrique.
- $\checkmark$  ainsi que dans de nombreux processus industriels (float glass pour la fabrication du verre, réchauffage de fluides en pétrochimie, fours à diffuser, bancs d'essais de recyclage thermique, etc.).
- $\checkmark$  Variation de vitesse des moteurs alternatifs de faibles puissances. [6]

#### <span id="page-20-0"></span>**I.5 Conclusion**

Dans ce chapitre, nous avons présenté une étude détailler sur le circuit gradateur, le composant électronique base qui est le TRIAC et étudier aussi en détail.

#### <span id="page-21-0"></span>**I.6 Moteur universel**

#### **Introduction**

Dans ce chapitre un aperçu sur le moteur universel définition, principe de fonctionnement, caractéristique, l'utilisation.

#### **Définition**

Un moteur universel est un moteur électrique fonctionnant sur le même principe qu'une machine à courant continu à excitation série : le rotor est connecté en série avec l'enroulement inducteur, ce qui permet que les courants du rotor et du stator soient toujours dans le même sens.

Ce type de moteur est appelé « universel » car il peut être utilisé en courant continu, ou en courant alternatif, sans pour autant changer quoi que ce soit dans le moteur. [7]

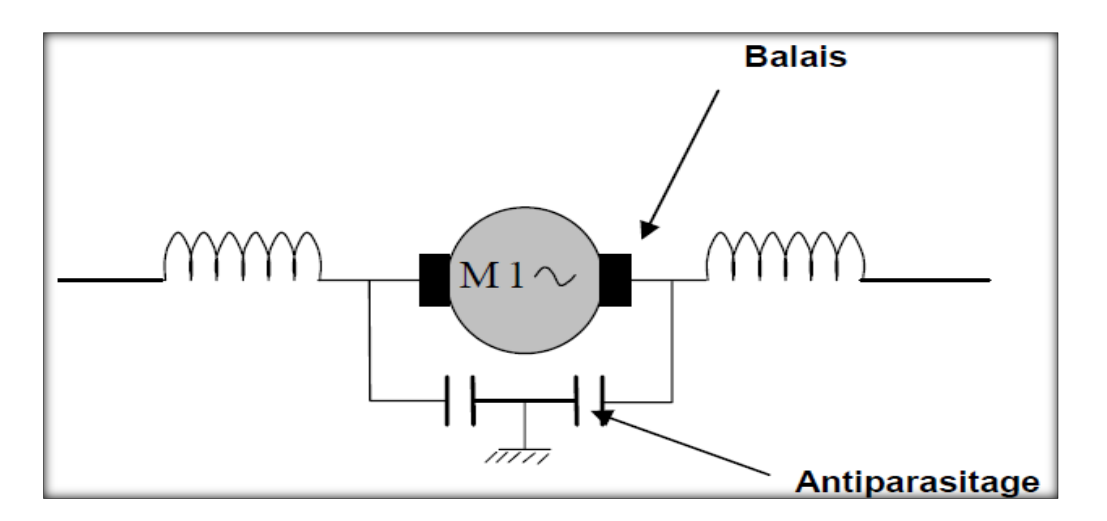

#### **Figure 0-1 : Symbole d'un moteur universel.**

<span id="page-21-1"></span>La structure de ces moteurs ressemble à celle des moteurs bobinés qui est illustré dans la figure cidessus : [8]

- STATOR (1) : Partie fixe, circuit magnétique sur lequel sont placées les bobines inductrices.
- ROTOR (2) : Arbre en acier supportant un ensemble de tôles magnétiques. Les bobines magnétiques ont les extrémités soudées aux lames du collecteur.
- COLLECTEUR (2) : Partie du rotor constitué de lamelles de cuivre où frottent les balais.
- FLASQUES (3) : Elles supportent les paliers.
- PORTES BALAIS (4) : Reçoivent les balais qui alimentent l'induit.
- ANTI-PARASITAGE (5) : La plupart des moteurs universels sont antiparasités.

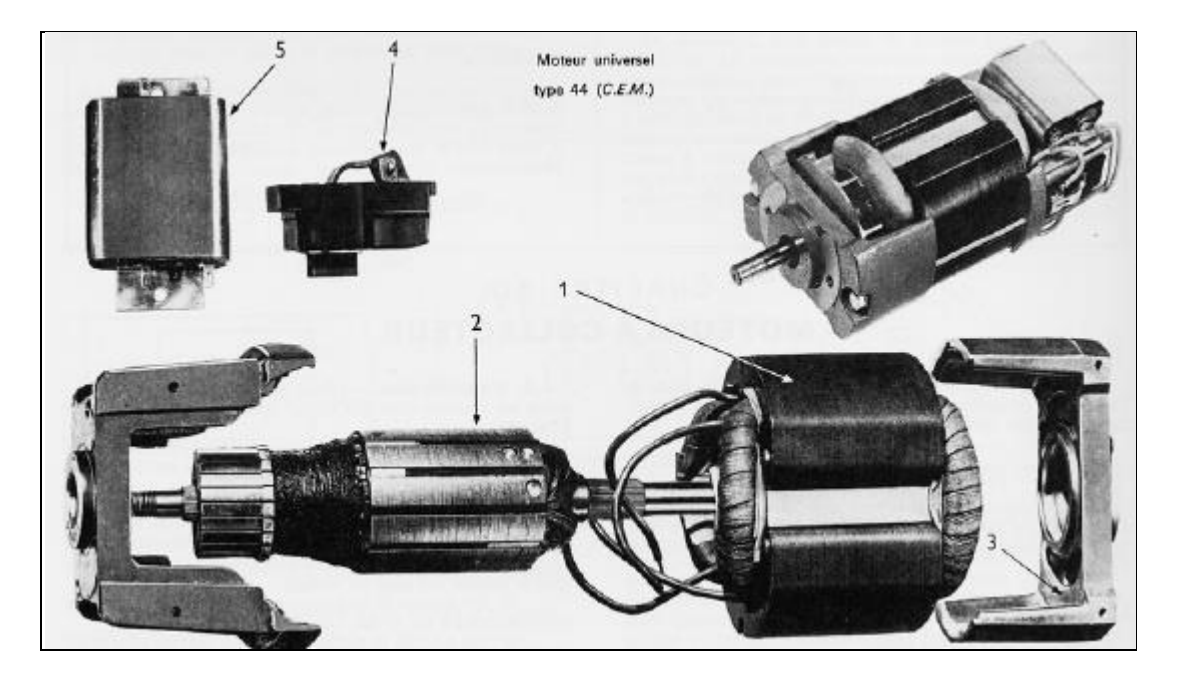

**Figure 0-2 : Caractéristiques mécaniques d'un moteur universel.**

#### <span id="page-22-1"></span><span id="page-22-0"></span>**I.7 Principe de fonctionnement.**

Le moteur universel fonctionne comme un moteur à courant continu. Soumis à un champ d'induction magnétique créé par l'enroulement statorique (inducteur), les conducteurs de l'enroulement rotorique (induit) parcourus par un courant sont mis en mouvement par une force.

Pour que cette force entretienne un sens de rotation constant de l'axe du moteur en dépit du caractère alternatif de la tension d'alimentation, c'est à dire même si on inverse les polarités de l'alimentation de ce moteur, le sens de rotation reste le même, il faut inverser le sens du courant à la fois dans l'inducteur et l'induit. [8]

Dans l'inducteur, le courant s'inverse naturellement par l'alternance de la tension sinusoïdale d'alimentation alors que dans l'induit le sens du courant s'inverse sous l'action du collecteur (se reporter à la figure II-3).

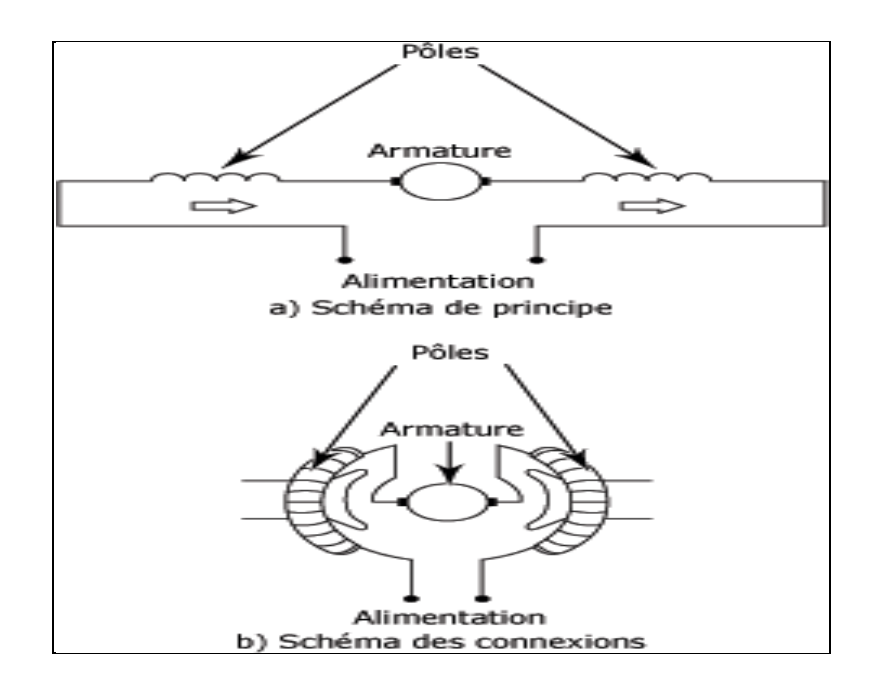

**Figure 0-3:** Schéma de branchement d'un moteur universel.

#### <span id="page-23-1"></span><span id="page-23-0"></span>**I.8 Les Caractéristiques :**

Les enroulements du rotor et du stator sont branchés en série ce qui permet à ce moteur de fonctionner indifféremment en courant alternatif ou continu.

Ce moteur est constitué comme le moteur série, il peut donc s'emballer à vide.

Pour inverser le sens de rotation de l'arbre d'un moteur universel, il suffit d'inverser le sens du courant dans l'inducteur ou l'induit.

Sa vitesse de rotation diminue avec la charge et n'a pas de rapport avec la fréquence du courant ni avec le nombre de paires de pôles, c'est à dire elle est proportionnelle à la valeur de la tension.

Il peut tourner très vite (Plus de 10 000 tr/mn). Sa vitesse est facilement réglable par action sur la tension d'alimentation, elle peut être facilement réglée par un dispositif peu coûteux tel que le gradateur à angle de phase (général par l'intermédiaire d'un variateur électronique le triac). [9]

<span id="page-24-0"></span>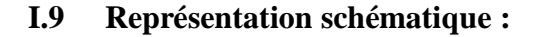

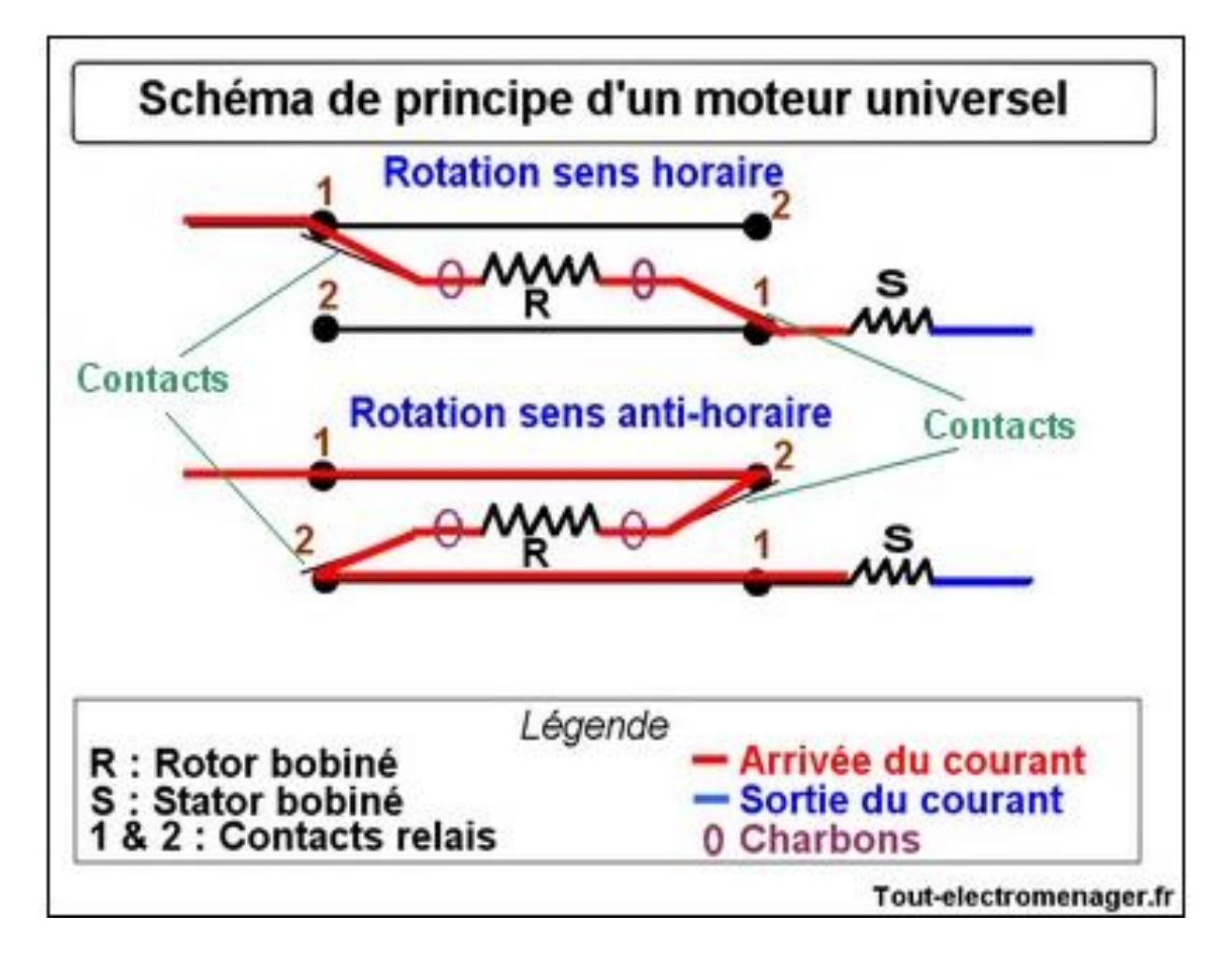

**Figure 0-4** schématique de fonctionnement d'un moteur universel.[10]

<span id="page-24-1"></span>Voici la représentation schématique d'un moteur universel en fonctionnement. Dans un premier temps les contacts sont positionnés en "1" le rotor est alimenté dans le sens gauche-droite l'arbre moteur tourne dans le sens horaire (Sens des aiguilles d'une montre).Dans un second temps, et après une courte pause entre "1" et "2", les contacts s'inversent simultanément. Le rotor est alimentée de droite à gauche, la rotation du moteur s'inverse et tourne dans le sens antihoraire. Les contacts inverseurs sont de petits interrupteurs commandés par une bobine magnétique. Cet ensemble inverseur est plus communément appelé relais. [10]

#### **Avantages :**

- Coûts de fabrication très faibles.
- Grande facilité de variation de vitesse.

#### **Inconvénients :**

- Mauvais rendement (de 20 % à 40 %).
- Usure des balais alimentant le rotor, comme dans toute machine à courant continu.

#### **Exemples d'utilisation :**

Appareils électrodomestiques nécessitant une vitesse importante :

Moulins à café, mixers, aspirateurs, machines portatives de faible puissance et de fort couple.

#### <span id="page-25-0"></span>**I.10 La constitution :**

Le moteur universel est construit comme un moteur série à courant continu. Il est comporte un enroulement statorique (inducteur) qui en forment les pôles, un enroulement rotorique (induit) et un collecteur. Des balais assurent la connexion en série des pôles et de l'induit, d'où le nom également de moteur série.

# **Chapitre II : Le microcontrôleur PIC 16F876a**

#### <span id="page-27-0"></span>**II. Introduction**

Dans un circuit de commande l'élément major, est le microcontrôleur qui nous permet de gérer un système électrique avec une fiabilité opérationnelle. Dans ce projet la commande va être variée la vitesse d'un moteur universel.

Un **microcontrôleur** (en notation abrégée **µc**) est un circuit intégré qui rassemble les éléments essentiels d'un ordinateur : processeur, mémoires (mémoire morte et mémoire vive), unités périphériques et interfaces d'entrées-sorties. [11]

Il est généralement moins puissant qu'un microprocesseur en terme de rapidité ou de taille mémoire et se contente le plus souvent d'un bus 8 ou 16 bits. Ceci en fait un composant parfaitement adapté pour piloter les applications embarquées dans de nombreux domaines d'application.

Chaque fabricant à sa ou ses familles de microcontrôleur. Une famille se caractérise par un noyau commun (le microprocesseur, le jeu d'instruction). Les différences entre ses familles sont souvent, la taille des mémoires, la présence ou l'absence des périphériques et leurs nombres.

Il y a diffèrent architecture et technologie d'un système de processeur dédié, les classifications des microcontrôleurs à deux niveaux :

Au niveau du processeur :

– **RISC** : Reduced Instruction Set Computer

– **CISC** : Complex Instruction Set Computer

Au niveau de l'organisation de la mémoire :

– Architecture **Von Neumann** 

– Architecture **Harvard** 

De façon générale, les instructions et modes d'adressage disponibles varient fort selon les familles de microcontrôleurs.

#### <span id="page-28-0"></span>**II.1 Les Microcontrôleurs PIC**

La société Américaine Microchip Technologie a mis au point dans les années 90 un microcontrôleur CMOS : le PIC (**P**eripheral **I**nterface **C**ontroller). Ce composant est une unité de traitement de l'information de type microprocesseur à laquelle on a ajouté des périphériques internes permettant de faciliter l'interfaçage avec le monde extérieur sans nécessiter l'ajout de composants externes, il est un compromis entre simplicité d'emploi, rapidité et prix de revient. [11]

#### **Architecture**

Les PIC se conforment à l'architecture Harvard : ils possèdent une mémoire de programme et une mémoire de données séparées. La plupart des instructions occupent un mot de la mémoire de programme. La taille de ces mots dépend du modèle de PIC, tandis que la mémoire de données est organisée en octets.

Les PIC sont des processeurs dits RISC, c'est-à-dire processeur à jeu d'instruction réduit. Plus on réduit le nombre d'instructions, plus facile et plus rapide en est le décodage, et plus vite le composant fonctionne. Cependant, il faut plus d'instructions pour réaliser une opération complexe.

#### **Classification des PIC de Microchip**

Les modèles Microchip, est subdivisée actuellement en 3 grandes familles, comportant chacune plusieurs références. Ces familles sont :

- Base-line : les instructions sont codées sur 12 bits.
- Mid-line : les instructions sont codées sur 14 bits.
- High-End : les instructions sont codées sur 16 bits.

#### **Identification des PIC**

Un PIC est généralement identifié par une référence de la forme suivante : **xx(L)XXyy-zz :[12]**

- xx : famille du composant, actuellement « 12, 14, 16, 17, 18, 24 et 32 ».
- L : tolérance plus importante de la plage de tension

XX : type de mémoire programme :

- C : EPROM ou EEPROM
- CR : PROM
- F : Flash
- yy : Identificateur.
- zz : vitesse maximale du quartz de pilotage.

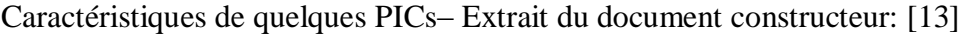

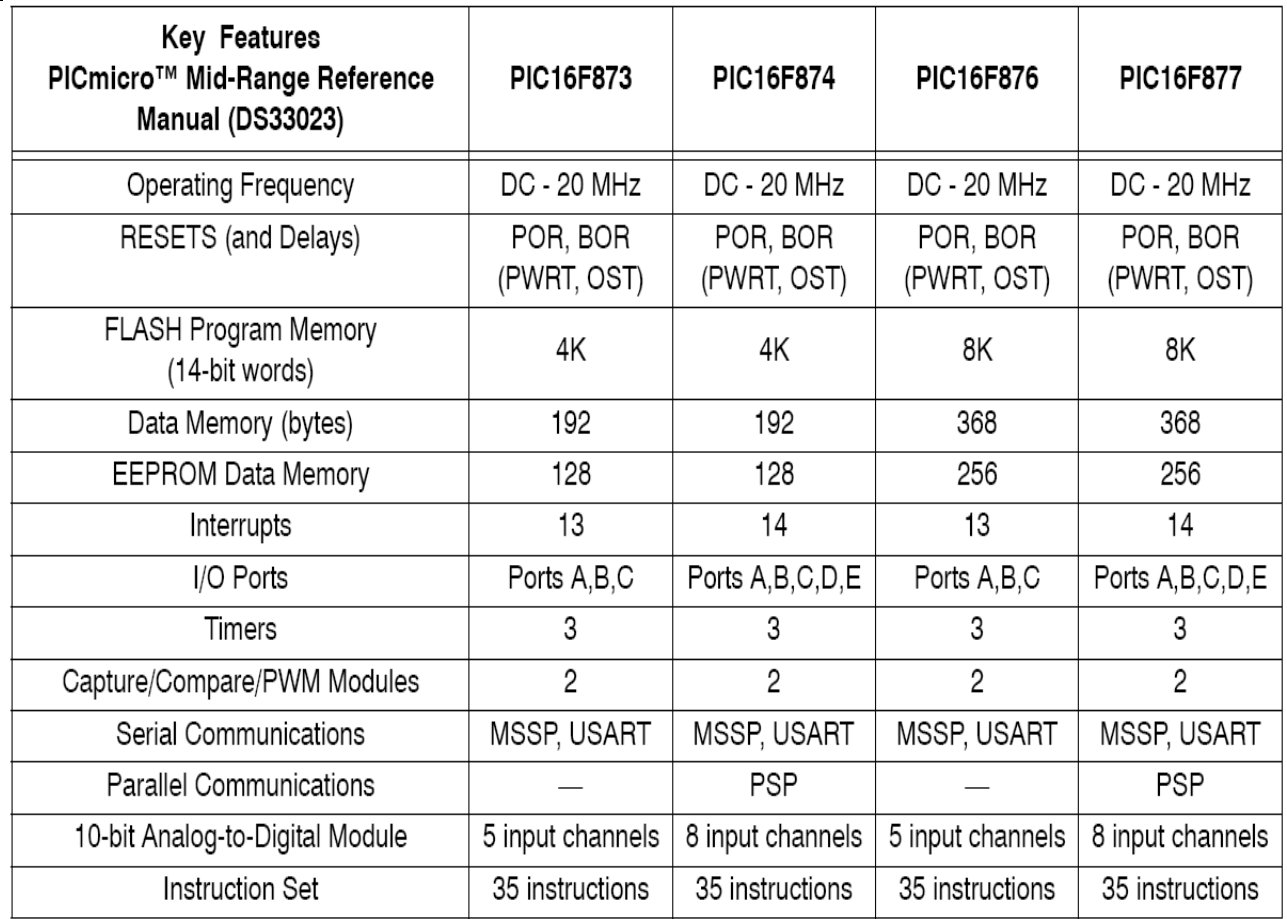

<span id="page-29-0"></span>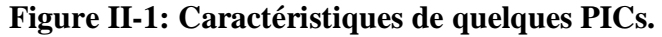

#### <span id="page-30-0"></span>**II.2 Le microcontrôleur PIC16F876a**

Dans ce projet nous allons utiliser le PIC16F76, est un microcontrôleur de MICROCHIP, fait partie intégrante de la famille des Mid Range (16) dont la mémoire programme de type flash (F) est capable d'accepter une fréquence d'horloge maximale de 20 Mhz.

#### **Architecture interne du 16F876**

**Unité Arithmétique et Logique :** *(UAL)* ou ALU en anglais.

-UAL est chargée effectuer toutes les opérations arithmétiques de base (addition, soustraction, etc.) ainsi que les opérations logiques de base (ET, OU logique, etc.) dans un format de données 8 bits, ces opérations sont effectuées entre le registre de travail W et une opérande provenant d'un registre de la RAM.

-Les trois bits de poids faible du registre STATUS sont affectés par le résultat de l'opération effectuée par l'ALU.

**BUS d'Adresse :** Permet d'activer le circuit pour lequel les données sont envoyées ou lues.

**BUS de Données :** Contient l'information binaire devant être traité par l'ALU ou le circuit adressé.

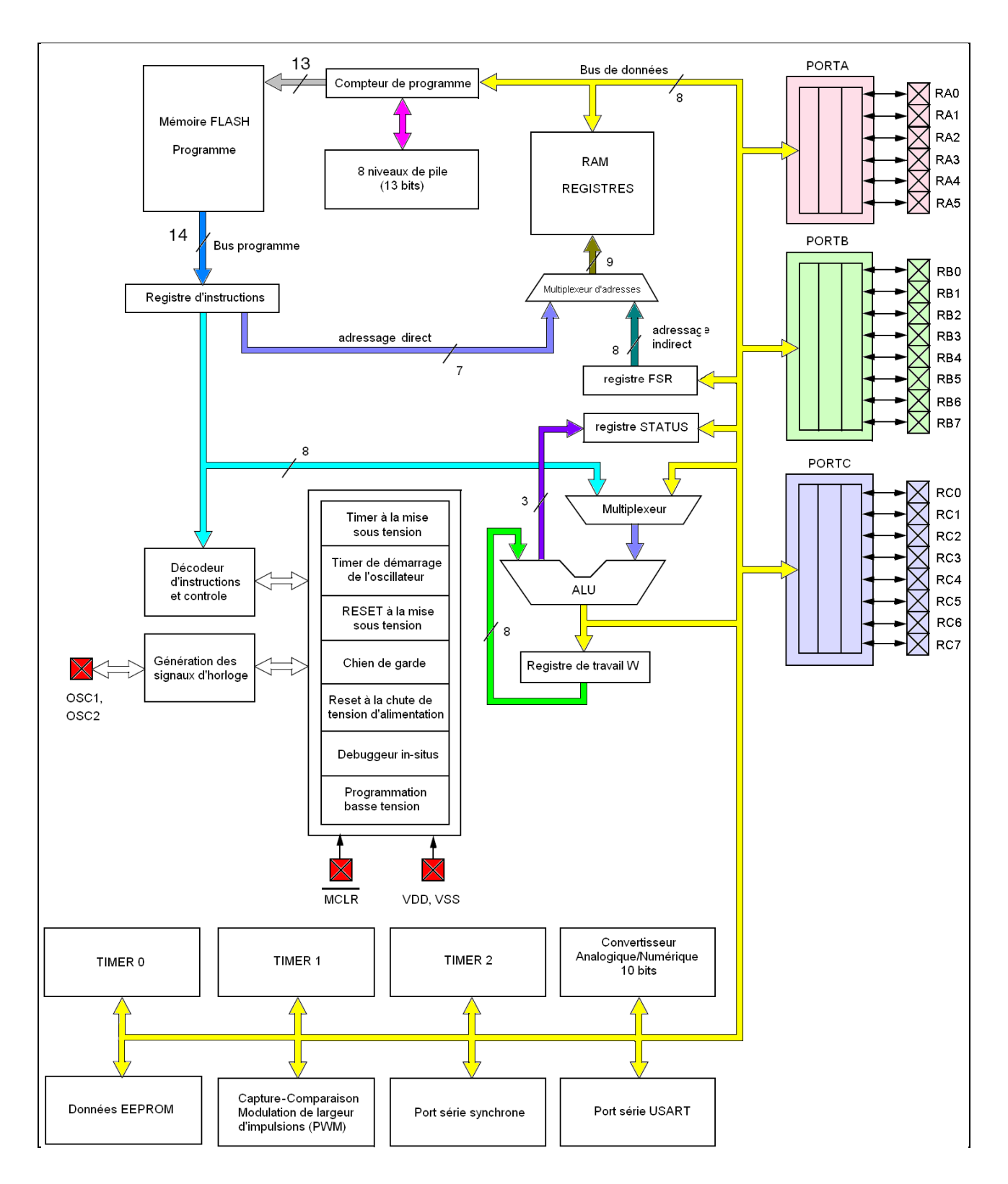

**Figure IIII-2 : Architecture interne du 16F876.**

#### **Les particularités électriques**

Le fonctionnement en mode sleep pour réduction de la consommation.

La programmation par mode ICSP (In Circuit Serial Programming) 12V ou 5V.

Tension de fonctionnement de 2 à 5V. [16]

#### **Brochage du PIC16F876A**

Le PIC 16F876 c'est un circuit intègre présent sous la forme d'un boîtier DIL à 28 broches comme schématisé la Figure I 3, ce microcontrôleur est réalisé en technologie CMOS.

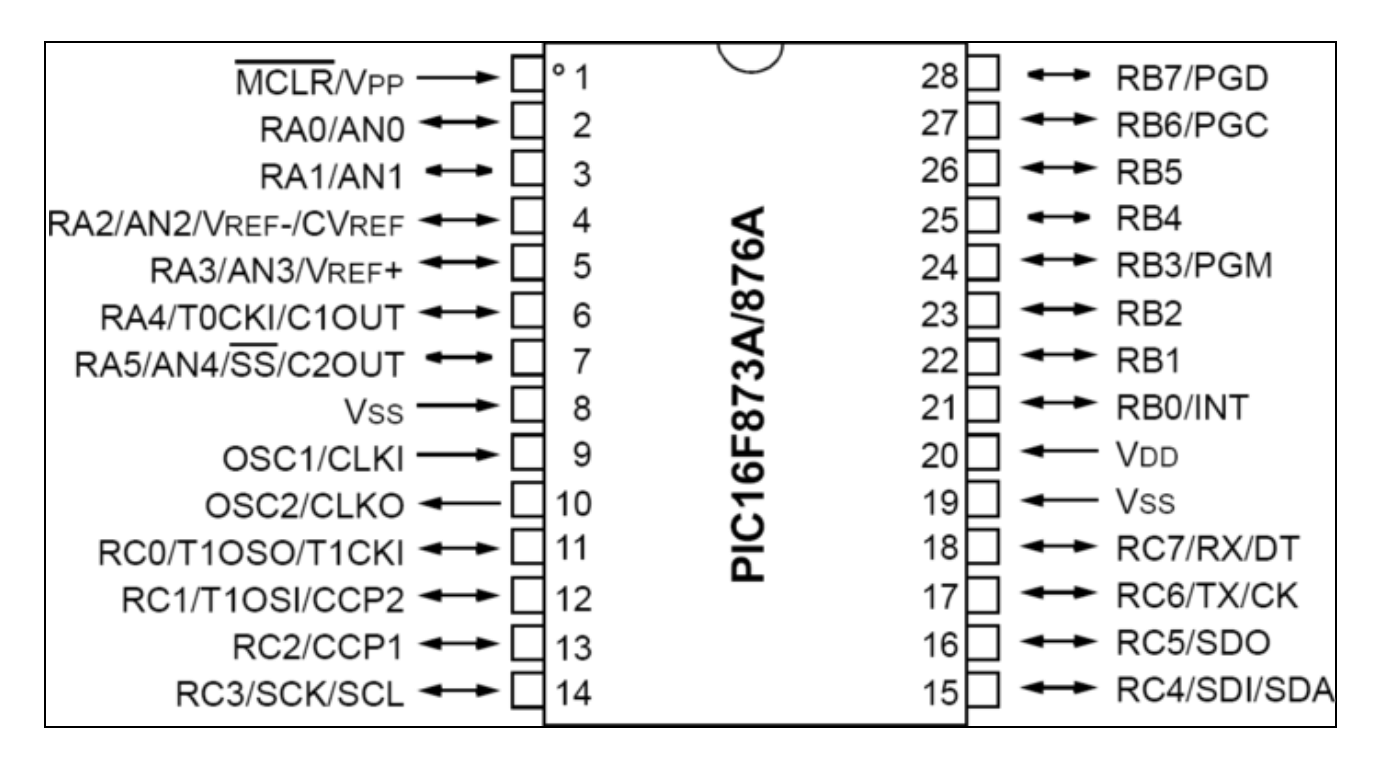

**Figure II-2 Brochage du PIC 16F876a. [5]**

<span id="page-32-0"></span>On peut distinguer sur ce schéma :

#### **Entree RESET (MCLR: Master Clear):**

MCLR : cette broche sert à initialiser le microcontrôleur PIC, si on n'a pas besoin de RESET externe reliée cette patte à l'alimentation VDD.

Un Reset peut être déclenché par:

- un appui sur le bouton Reset du montage (Broche MCLR =  $0$ ).
- une instruction logicielle Reset
- un dépassement de la temporisation du chien de garde (WDT).

#### **Les bornes du quartz (oscillateur a quartz) : OSC1 et OSC2 :**

Ces broches permettent de faire fonctionner l'oscillateur interne du PIC. Le rôle d'horloge est de cadencer le rythme d'exécution des instructions, l'horloge du PIC 16F876A peut fonctionner en 4 modes d'oscillateur : [15]

- $\triangleright$  LP : Low Power Crystal : quartz à faible puissance.
- XT : Crystal/Resonator : quartz/résonateur en céramique.
- HS : High Speed Crystal/Resonator : quartz à haute fréquence/résonateur en céramique
- $\triangleright$  RC : Circuit RC (oscillateur externe).

On peut utiliser 3 types d'oscillateurs :

-Un quartz ou résonateur céramique permet d'obtenir une fréquence de fonctionnement très précise.

-Un oscillateur externe.

-Un réseau RC.

#### **L'alimentation : VDD (+5V) et VSS (0V),**

Ce sont les broches d'alimentation du circuit. Les tensions qui peuvent être appliquées vont :

-De 4,5V à 6V pour la gamme standard F.

-De 2 à 6V pour la gamme étendue LF.

L'intensité du courant consommé peut aller de 1μA à 10mA. [16]

La consommation du microcontrôleur sera fonction de :

-La tension d'alimentation.

-La fréquence interne.

-Le mode de fonctionnement.

#### **Les différents ports d'Entrées/Sorties : RAx, RBx, RCx.**

Les ports du microcontrôleur 16F876 sont couplés à différents modules Timers (ports A et C), convertisseur analogique numérique (port A), plusieurs types de liaisons séries (port C).

C'est pour cette raison que le nom de ces broches comportent plusieurs désignations (ex: RA0/AN0, broches RA0 couplée au convertisseur A/N).

Chaque broche d'un port peut être configurée soit en entrée soit en sortie à l'aide des registres de direction TRISA, TRISB et TRISC :

Bit k de TRIS $x = 0$  broche k de PORT $x =$ SORTIE.

Bit k de TRIS $x = 1$  broche k de PORT $x =$  ENTREE.

#### **- RA0 à RA5: 6 broches du port A.**

Chaque ligne peut être configurée individuellement en entrée ou en sortie.

#### **- RB0 à RB7: 8 broches du port B.**

Chaque ligne peut être configurée individuellement en entrée ou en sortie.

Les broches RB6/PGC (ProGramming Clock) et RB7/PGD (ProGramming Data) permettent la connexion à un module ICD (In Circuit Debugger, mise au point de programme sur site).

#### **- RC0 à RC7: 8 broches du port C.**

Chaque ligne peut être configurée individuellement en entrée ou en sortie.

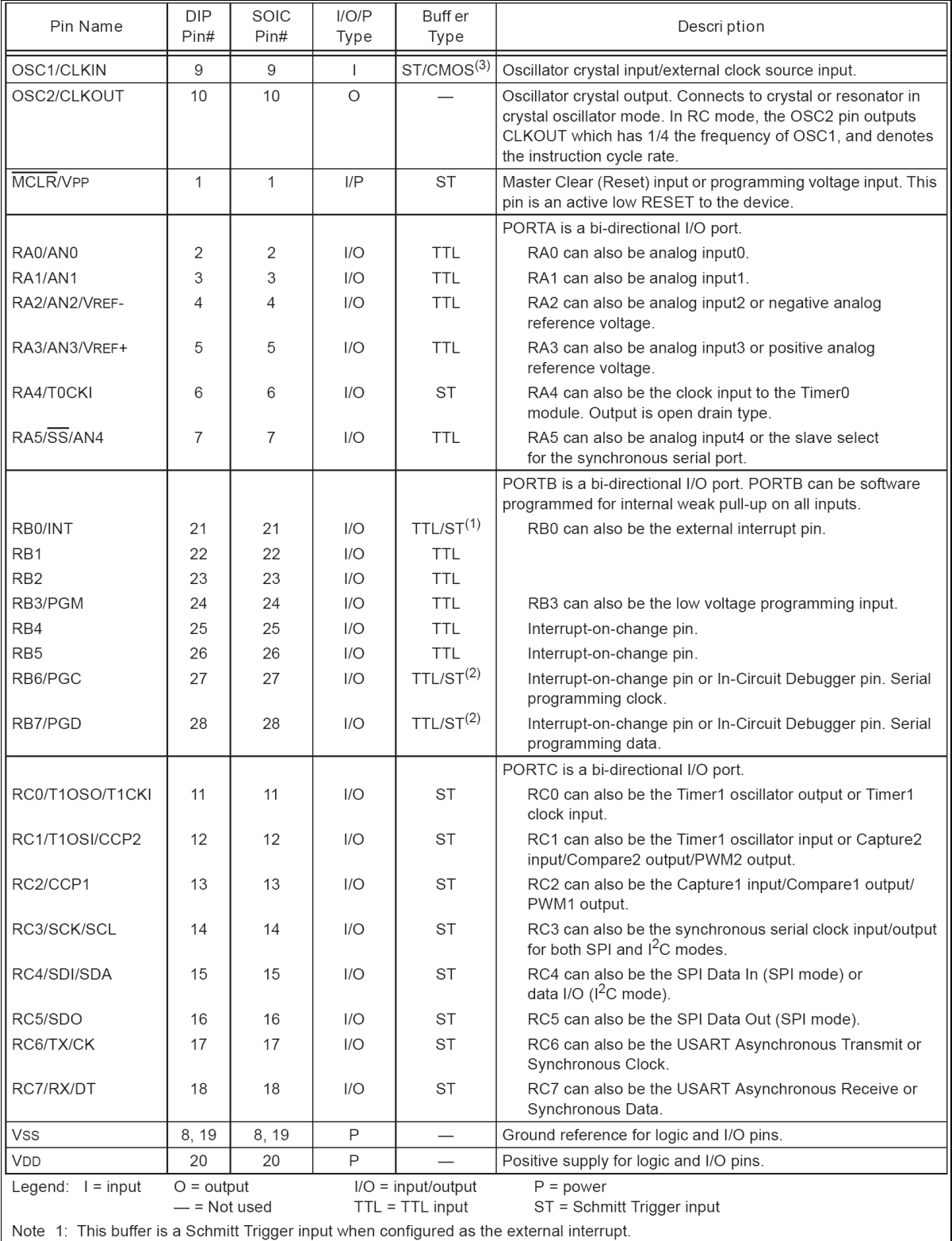

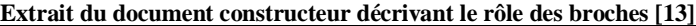

<span id="page-35-0"></span>

2: This buffer is a Schmitt Trigger input when comigured as the external interrupt.<br>2: This buffer is a Schmitt Trigger input when used in Serial Programming mode.<br>3: This buffer is a Schmitt Trigger input when configured

**Tableau 1** Extraie du datasheet

#### <span id="page-36-1"></span><span id="page-36-0"></span>**II.3 Les Périphériques et les fonctions intégrées**

#### **II.3.1 Les Interruptions.**

Une interruption provoque l'arrêt du programme principal pour aller exécuter une procédure d'interruption à la fin de cette procédure, le microcontrôleur reprend le programme principal à l'endroit où il l'a laissé.

Le μC dispose de plusieurs sources d'interruptions :

- $\checkmark$  Une interruption externe, action sur la broche INT/RBO.
- Débordement du TIMER0.
- $\checkmark$  Changement d'état logique sur une des broches du PORTB (RB4 à RB7).
- $\checkmark$  Une interruption d'un des périphériques (PEIE)

Au début d'une interruption le sous-programme d'interruption doit sauvegarder le contexte et le restituer à la fin, c'est à dire les valeurs des registres **W,** PCLATCH et STATUS. Cela permet au processus interrompu de retrouver ses registres intacts.

Pour respecter ce principe il faut ajouter au début du sous-programme d'interruption quelques instructions pour sauvegarder les registres **W,** PCLATCH et STATUS.

A la fin du sous-programme on ajoute des instructions pour restaurer ces valeurs.

Les interruptions sont classées en deux catégories, les interruptions primaires et les interruptions périphériques. Elles sont gérées par les registres :

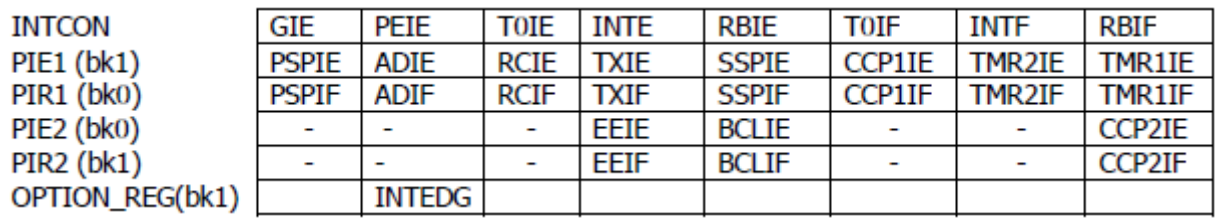

#### **Tableau 2 Liste des interruptions de PIC 16F876**

<span id="page-36-2"></span> $\checkmark$  Toutes les interruptions peuvent être validées/interdites par le bit INTCON.GIE.

- $\checkmark$  Toutes les interruptions périphériques peuvent être validées/interdites par le bit INTCON.PEIE.
- $\checkmark$  Chaque interruption peut être validée/interdite par son bit de validation individuel.

#### <span id="page-37-0"></span>**II.3.2 Le convertisseur Analogique/Numérique**

Ce module est constitué d'un convertisseur Analogique Numérique 10 bits dont l'entrée analogique peut être connectée sur l'une des 5 entrées analogiques externes. On dit qu'on a un CAN à5 canaux. Les entrées analogiques doivent être configurées en entrée à l'aide des registres TRISA, le control du module se fait par les deux registres ADCON0 et ADCON1.

L'échantillonneur bloqueur est intègre, il est constitué d'un interrupteur d'échantillonnage et d'une capacité de blocage de 120 pF. [15]

Les tensions de références permettant de fixer la dynamique du convertisseur. Elles peuvent être choisies parmi Vdd, Vss, Vr+ ou Vr-.

Avant de réaliser une conversion il faut définir la configuration du convertisseur :

- $\checkmark$  Le nombre d'entrées analogiques.
- $\checkmark$  Le nombre d'entrées logiques.
- $\checkmark$  Le type de tension de référence.

#### **La conversion :**

Pour convertir un signal analogique en format numérique, nous avons 2 étapes principales à traiter:

#### **Quantifier:**

Consiste essentiellement à décomposer une valeur analogique dans un ensemble d'états finis.

La résolution du convertisseur indique le nombre de valeurs discrètes qu'il peut produire sur toute la gamme de valeurs analogiques.

#### **Encodage:**

Cela permet d'attribuer un mot ou un numéro numérique à chaque état et de l'associer au signal d'entrée.

Si 0V est détecté par un canal ADC 10 bits, une fois la conversion terminée, 00 0000 0000 doit être stocké en mémoire. À l'autre extrême, si 5V est détecté par le canal ADC, 11 1111 1111 devrait être stocké dans la mémoire. Toute valeur intermédiaire produira un nombre binaire correspondant.

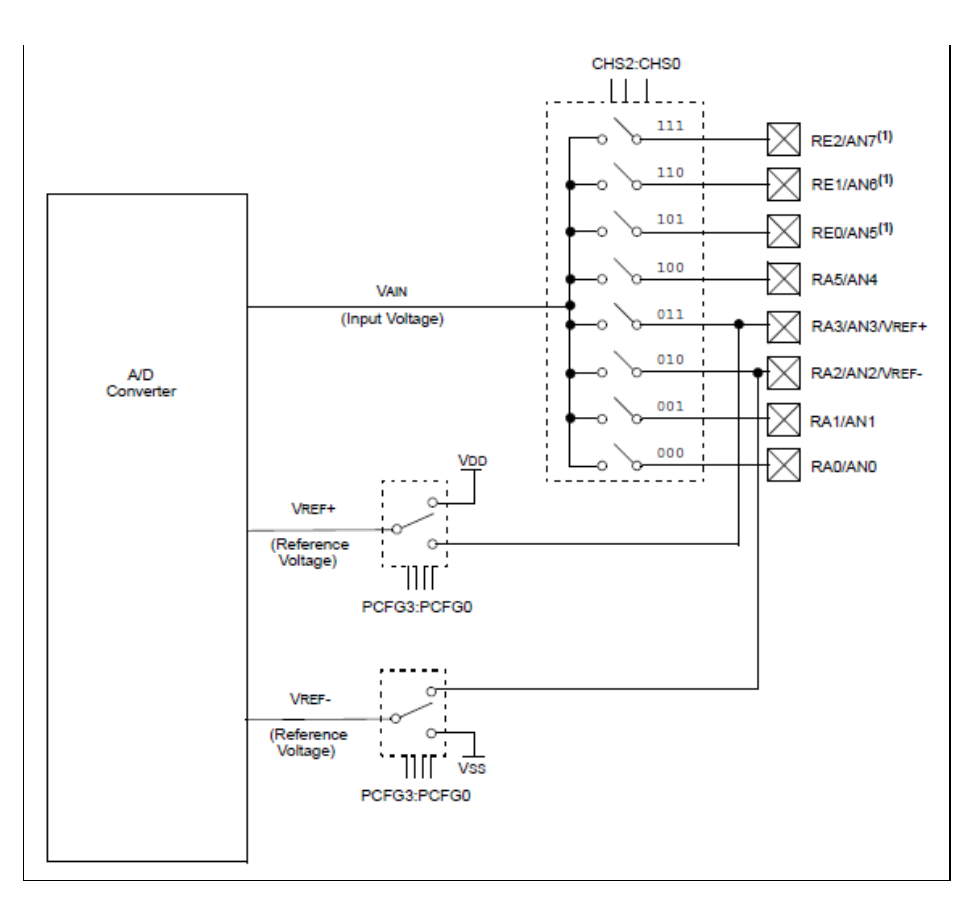

**Figure II-3: Le Module ADC.**

#### <span id="page-38-1"></span><span id="page-38-0"></span>**II.4 Les afficheurs LCD.**

#### **Présentation.**

Les afficheurs à cristaux liquides, autrement appelés afficheurs LCD (Liquid Crystal Display), sont des modules compacts intelligents et nécessitent peu de composants externes pour un bon fonctionnement. Ils consomment relativement peu (de 1 à 5 mA), sont relativement bons marchés et s'utilisent avec beaucoup de facilité. [16]

Un microprocesseur en technologie CMOS diminue considérablement leurs consommation (<0.1mW) ils sont pratiquement seuls à être utilisée sur les appareils à alimentation par piles.

Plusieurs afficheurs sont disponibles sur le marché et ne différent les uns des autres, non par leurs dimensions (de 1 à 4 lignes de 6 à 80 caractères), mais aussi par leurs caractéristique technique et leurs tensions de service. Certains sont dotés d'un rétro- éclairage de l'affichage. Cette fonction fait appel à des LEDs montées derrière l'écran du module, cependant cet éclairage est gourmant en intensité (250 mA max). [17]

Dans notre exemple l'afficheur possède seize caractères sur deux lignes, soit trente-deux caractères.

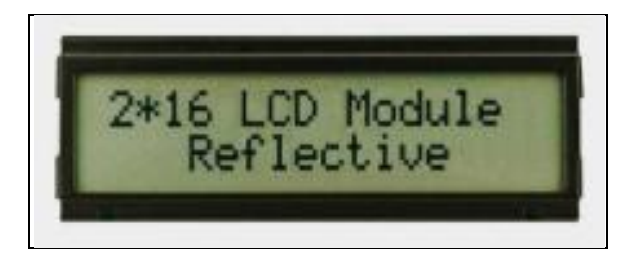

**Figure II-4: Afficheur LCD 2X16 caractères.**

#### <span id="page-39-0"></span>**Principe de fonctionnement.**

L'afficheur est constitué de deux lames de verre, distantes de 20 µm environ, sur lesquelles sont dessinées les mantisses formant les caractères. L'espace entre elles est rempli de cristal liquide normalement réfléchissant (pour les modèles réflectifs).

Les caractères apparaissent sombres sur fond clair, n'émettant pas de lumière. Il est nécessaire de l'éclairer par l'arrière, comme c'est le cas pour les modèles rétro éclairés.

Chaque caractère est identifié par son code ASCII qu'il faut envoyer sur les lignes D0a D7, broches 7 à 14. Ces lignes sont aussi utilisées pour la gestion de l'affichage avec l'envoi d'instructions telles que l'effacement de l'écran, l'écriture en ligne 1 ou en ligne2, le sens de défilement du curseur.

#### **Commande d'un afficheur LCD.**

Deux modes de fonctionnement de l'afficheur sont disponibles, le mode 4 bits et le mode 8 bits, modes que l'on choisira à l'initialisation de l'afficheur.

Dans notre projet on va utiliser le mode 4 bits de l'afficheur LCD. Dans ce mode, seulles 4 bits de poids fort (D4à D7) de l'afficheur sont utilisés pour transmettre les données et leslires. Les 4bits de poids faible (D0à D3) sont alors connectés à la masse, on a donc besoin hors alimentation de sept fils pour commander l'afficheur.

Les données sont écrites séquentiellement les quatre bits de poids fort suivi des quatre bits de poids faible. [17]

#### <span id="page-40-0"></span>**II.4.1 Brochage.**

Un circuit intégré spécialisé est chargé de la gestion du module. Il remplit une double fonction : d'une part il commande l'affichage et de l'autre se charge de la communication avec l'extérieur. [16 ]

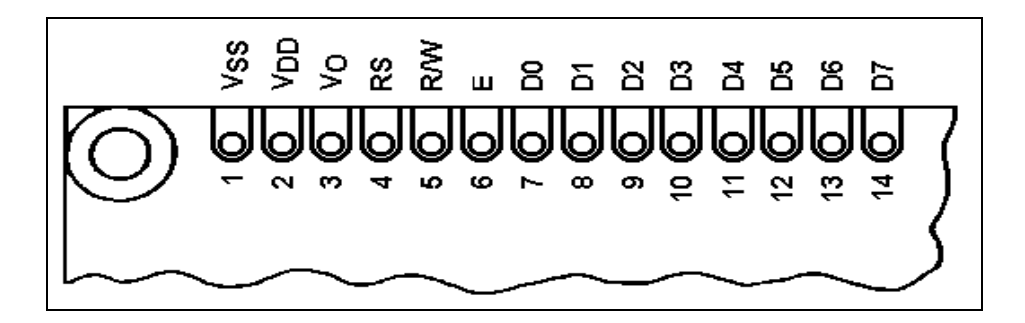

**Figure II-5 : Brochage d'un LCD 2X16 caractères.**

- <span id="page-40-1"></span>Broche 1 : masse.
- Broche 2 : Vdd alimentation +5V.
- Broche 3 : luminosité, varier entre  $0$  et  $+5V$ , le réglage du contraste de l'afficheur.
- Broche 4 : sélection commande/donnée. Un niveau bas indique une commande et un niveau haut indique une donnée.
- Broche 5, R/W : sélection du mode lecture ou écriture, 0 : Écriture, 1 : Lecture
- Broche 6, E : validation des données. Sert à valider les données ou les instructions écrites sur les broches des données de module. La validation se fait sur le front descendant.
- Broches 7à 14 : utilisées pour le transfert des données ou des instructions. Le transfert peut se faire sur 8 bits, toutes les broches sont alors utilisées, ou sur 4 bits, dans ce cas, seules les broches 11 à 14 sont utilisées.
- Broche 15, A : Anode rétro éclairage  $(+5V)$ .
- Broche 16, K : Cathode rétro éclairage (masse).

#### <span id="page-41-0"></span>**II.5 Outils de programmation d'un PIC :**

Plusieurs langages de programmation sont à la disposition des utilisateurs des pics c'est le compilateur qui fait la différence entre chaque langage. Le principe reste le même, c'est les instructions qui changent. La programmation des microcontrôleurs PIC est supportée par plusieurs langages tel que: MPLAB, l'Assembleur, le C ou C++. [18]

#### **Choix du compilateur.**

Il existe plusieurs compilateurs C pour PIC, dans notre projet le logiciel utilisé est le compilateur C de CCS, dont l'adresse du site internet est tout simplement **[www.ccsinfo.com](http://www.ccsinfo.com/)** qui présente les principales caractéristiques, le compilateur C de la société CCS (Custom Computer Services) est un compilateur 'C' adapté aux microcontrôleurs PIC, il supporte l'intégration avec l'environnement de développement MPLAB permettant d'utiliser le simulateur contenu dans ce dernier pour la mise au point des programmes écrits en C.

Les librairies de fonctions compatibles de tous les PIC supportés pour ce qui est des interfaces RS232, I2C, etc. [18]

Notre choix s'est porté vers le langage C pour sa simplicité d'utilisation, un texte C peut contenir des séquences de bas niveau (proches du matériel) en assembleur.

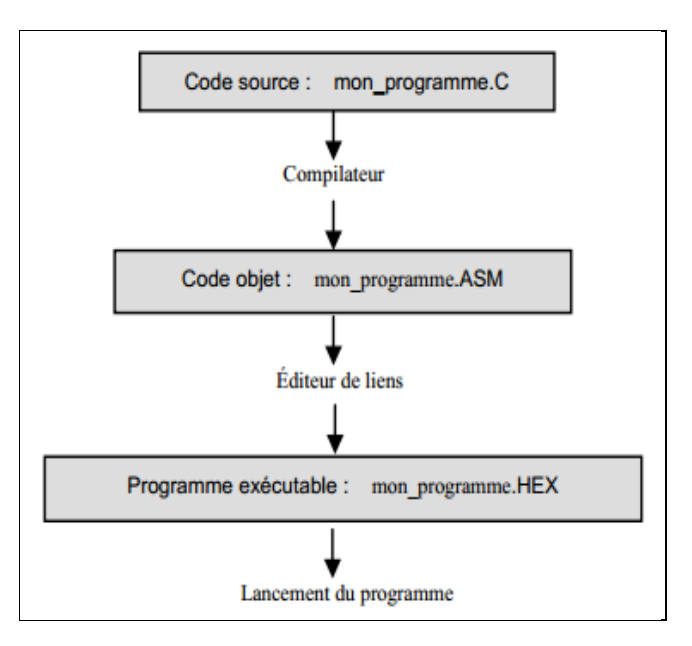

**Figure II-6:** Etapes de génération d'un programme écrit en langage C.

<span id="page-42-1"></span>Chaque programme compilé doit être téléchargé sur le pic à l'aide d'un programmateur qui nécessite une interface graphique pour la transmission de ce dernier.

#### <span id="page-42-0"></span>**II.6 Conclusion :**

Dans ce chapitre nous avons présenté une étude détaillée sur l'architecture et les caractéristiques du microcontrôleur et l'organisation de leur mémoire. On conclut que le microcontrôleur présente l'avantage des microprocesseurs mais limités aux applications ne nécessitant pas trop de puissance de calcul, et un nombre de composant très réduit.

# **Chapitre III : Simulation et Conception de la carte**

#### <span id="page-44-0"></span>**III. Introduction**

Dans ce chapitre, nous allons d'une part valider les résultats théoriques étudiés dans les chapitres précédant, en utilisant le logiciel de simulation PROTEUS d'autre part, valider ces résultats expérimentalement en réalisant une carte électronique sur un circuit imprimé.

#### **Schéma synoptique du projet**

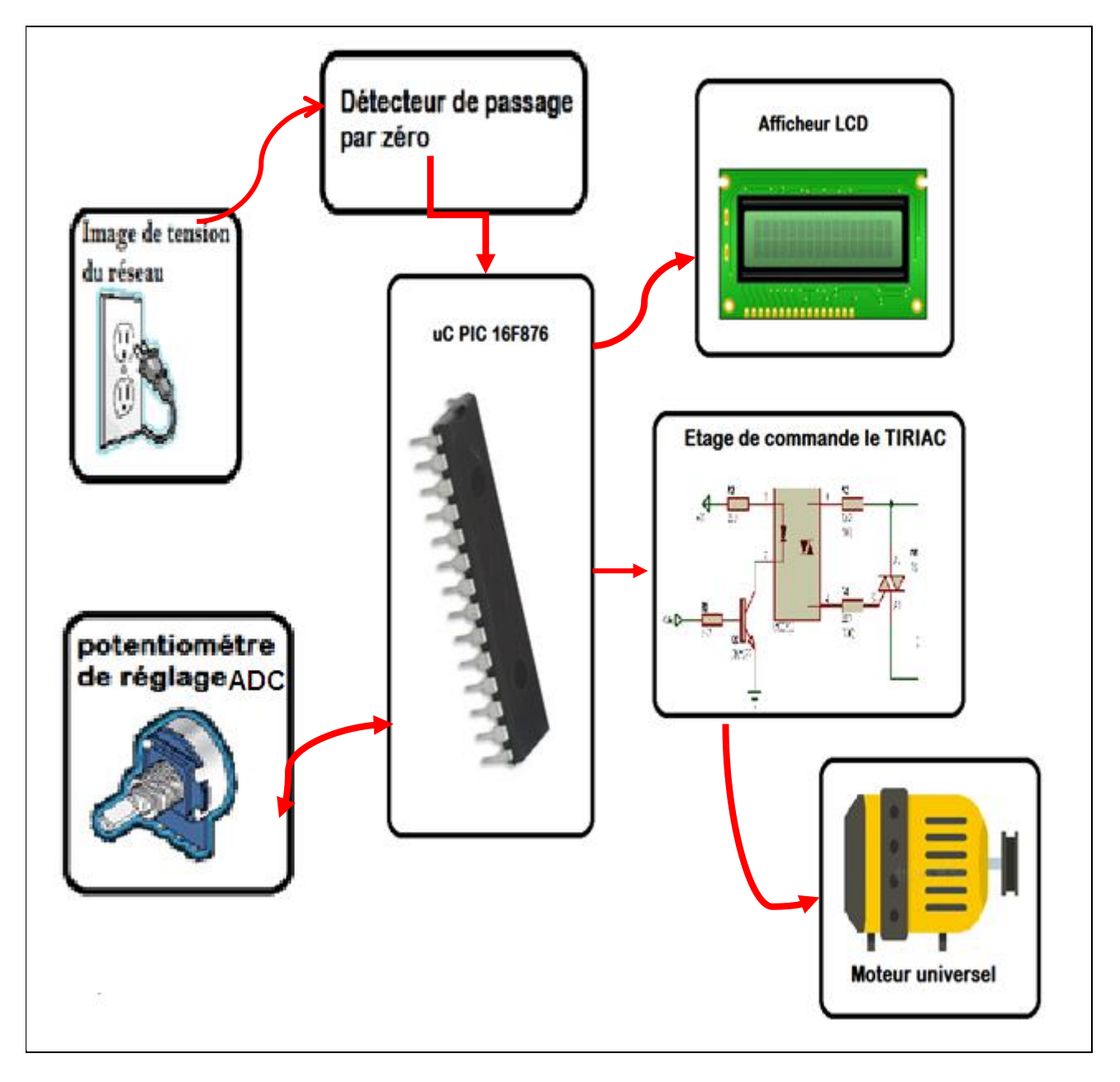

<span id="page-44-1"></span>**Figure III-1 : Le schéma synoptique d'une commande de moteur universel à base d'un PIC 16F876**

La figure IV-1 présente le schéma de principe de notre circuit, qui consiste à commander un gradateur monophasé en utilisant un le microcontrôleur PIC 16F876, qui génère les signaux synchronisés avec la tension d'alimentation sinusoïdale de notre gradateur, deux façons distinctes peuvent Controller l'angle d'amorçage, action sur un potentiomètre, ou par une interface graphique (C#) en utilisant une liaison série RS232 entre PC et le PIC. Deux parties distinctes formant notre circuit, partie commande et partie puissance.

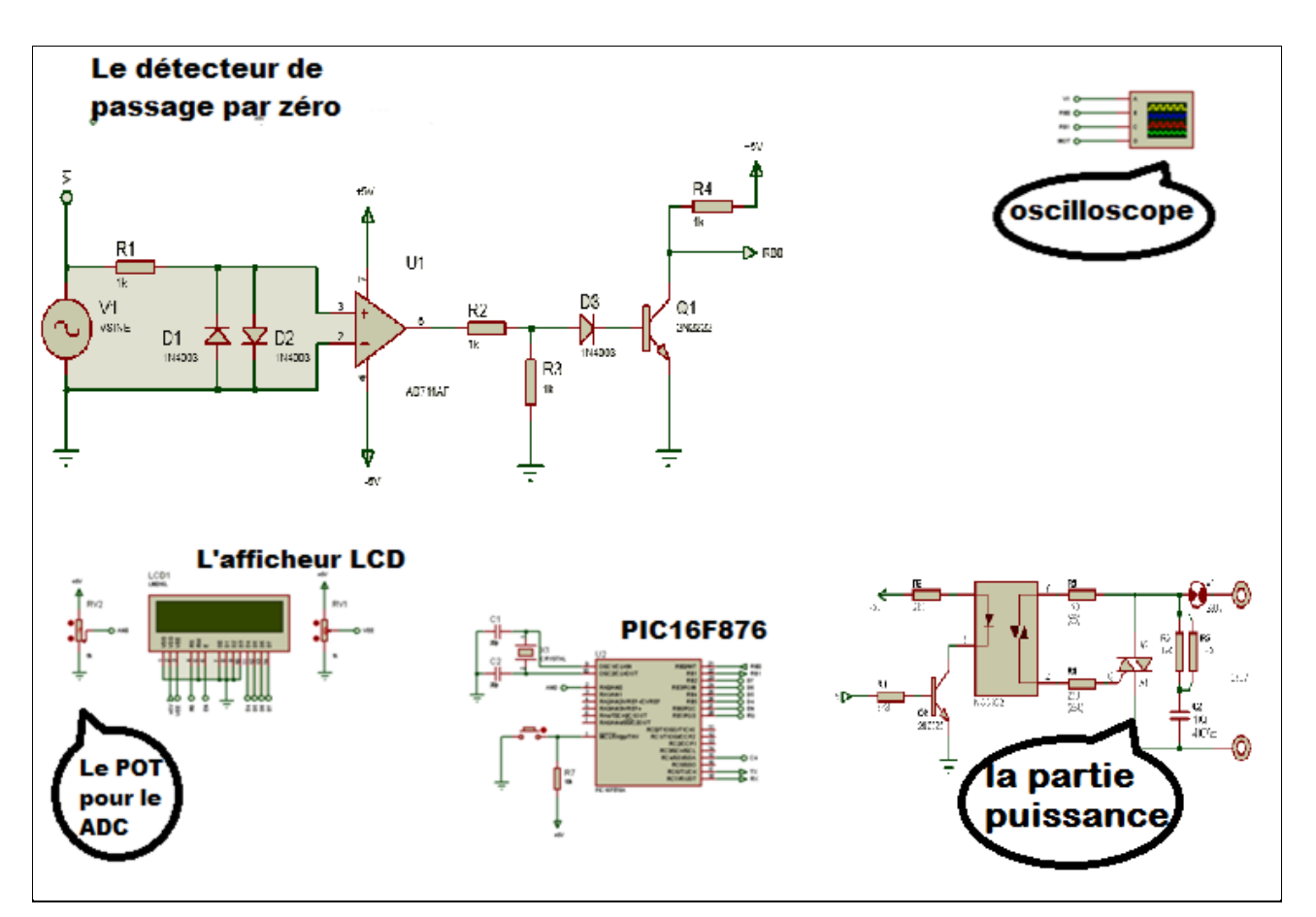

<span id="page-45-0"></span>**Figure III-2 : schéma globale du circuit sur ISIS.**

#### <span id="page-46-1"></span><span id="page-46-0"></span>**III.1 La partie de commande**

#### **III.1.1 Le circuit de détecteur du passage par zéro**

Le signal du réseau est sous la forme d'une onde sinusoïdale en courant alternatif, le passage par zéro est le point instantané auquel la tension s'annule. Cela se produit normalement deux fois au cours de chaque période, pour la détermination des signaux de synchronisation sur la phase du réseau, autrement dit créer une référence pour calculer le retard d'amorçage de TRIAC et alors de synchroniser les impulsions générés par le système déclencheur avec la tension du secteur.

Il s'agit d'un circuit pour détecter le point où la tension traverse le zéro dans les deux sens.

La figure1 représente le montage le plus simple pour la détection des passages par zéro.

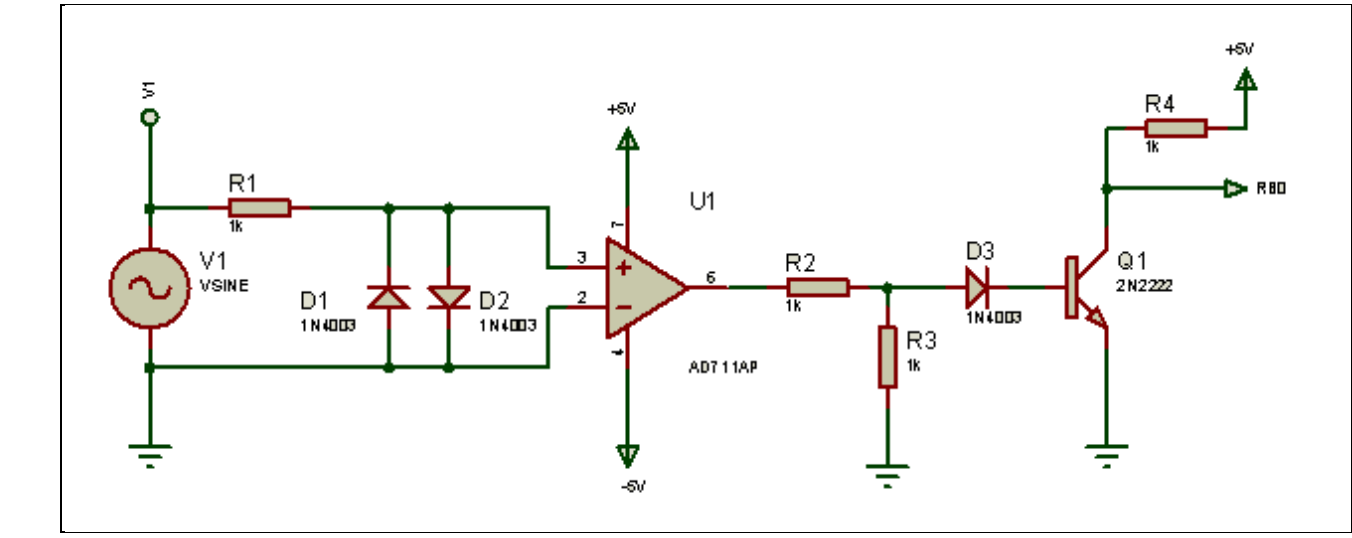

**Figure III-3 : Circuit détecteur de passage par zéro.**

<span id="page-46-2"></span>Ce circuit comporte :

- Transformateur d'isolement ;
- Des diodes D1, D2 et D3;
- Un AOP;
- Des résistances ;
- Transistor ;

#### <span id="page-47-0"></span>**III.1.2 Le principe de fonctionnement :**

Le signal d'entrée de la ligne il se transforme à 5V par un transformateur d'isolement sous la forme d'une onde sinusoïdal de fréquence 50Hz ce qui nous donne l'image de réseau, le montage parallèle à diodes des diodes D1 et D2écrête le signale puis appliquer aux bornes de l'AOP.

L'AOP fonctionnant en boucle ouverte, il bascule soit à +V cc, soit à −V cc, selon que la tension soit égale, positive ou négative.

En effet :

 $\triangleright$  si V +>V- alors Vs = +Vsat  $\triangleright$  si V +<V- alors Vs = -Vsat

La résistance R1 à pour le rôle de limiter le courant traversant les deux diodes.

A la sortie du comparateur nous aurons un signal carré, donc on va mettre la diode D3 pour éliminer la partie négative du signal.

A la sortie de la diode, nous utilisons un transistor de type 2N2222 que nous faisons fonctionner en commutation.

Lorsque *Ve* est comprise entre -0.6 V et +0.6 V les deux diodes D1 et D2 seront bloquées.

Le courant traversant les deux diodes sera nul, si *Ve*>0.6 V donc D1 sera passante.

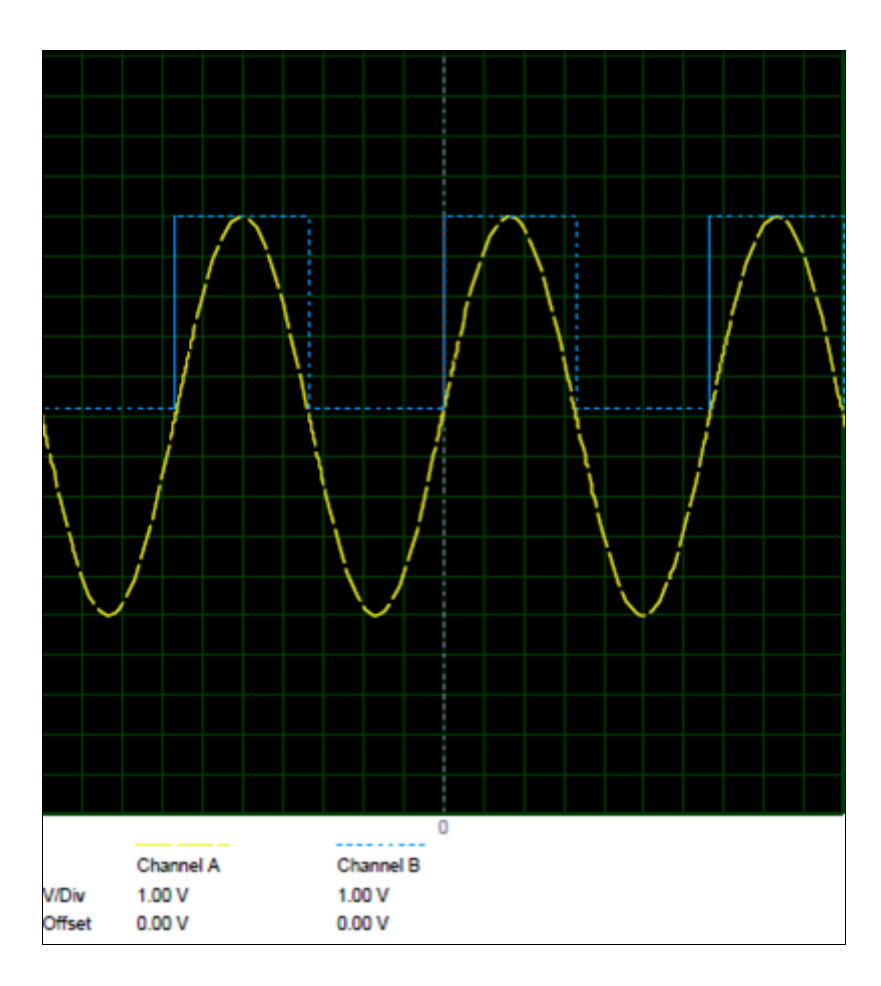

<span id="page-48-0"></span>**Figure III-4 : les signaux d'entrée et de sortie du détecteur de passage par zéro.**

La figure IV-4 montre les signaux d'entrée et de sortie du détecteur de passage par zéro à travers le programme de simulation ISIS, ou on remarque un niveau haut pour l'alternance positive et un niveau bas pour l'alternance négative.

Le signal de sortie du détecteur on va l'envoyé vers l'entrée RB0 du microcontrôleur 16F876 qui continent l'entrée d'interruption pour délivré des impulsions à chaque passage de zéro.

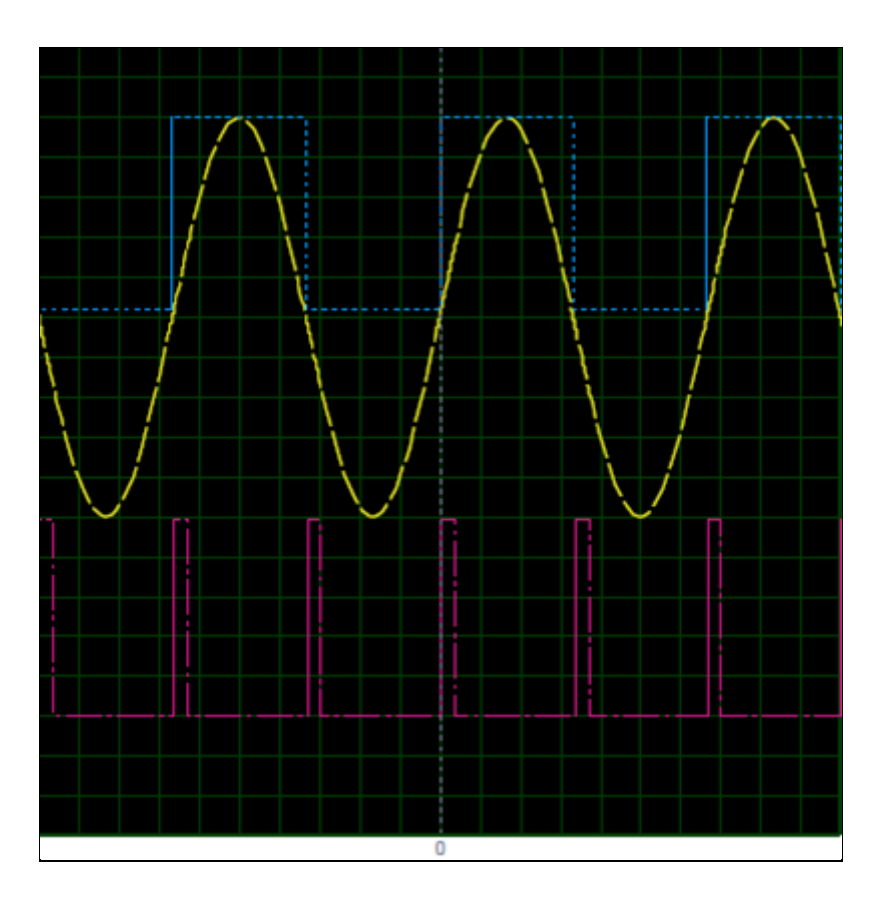

<span id="page-49-0"></span>**Figure III-5: les signaux du détecteur de passage par zéro et les impulsions sortant de RB1**

Channel A : le signal alternatif du réseau.

Channel B : le signal carré, est la sortie de détecteur de passage par zéro.

Channel C : les impulsions sortant de RB1.

La figure IV-5 montre les signaux d'entrée et de sortie du détecteur de passage par zéro obtenus par le logiciel de simulation ISIS. Le signal de sortie du pic (signal de commande du gradateur) est aussi présenté sur cette figure.

#### <span id="page-50-1"></span><span id="page-50-0"></span>**III.2 La partie de puissance**

#### **III.2.1 Isolation du circuit de commande par le MOC3041.**

Pour protéger la partie commande (le microcontrôleur) du mauvais fonctionnement on doit séparer par un dispositif électronique qui permet d'assurer une isolation optique entre le circuit de commande et le circuit de puissance.

Le photocoupleur, ou optocoupleur, il s'agit de l'association, dans un même boîtier opaque, d'une diode émettrice d'infrarouge et d'un photorécepteur qui est souvent un phototriac. Ce circuit permet de transmettre un signal en assurant un isolement entre les deux parties du montage.

LeMOC3041 est doté d'un système de détection de passage par zéro de l'onde secteur 230V qui limite la production de parasites lié aux commutations du triac.

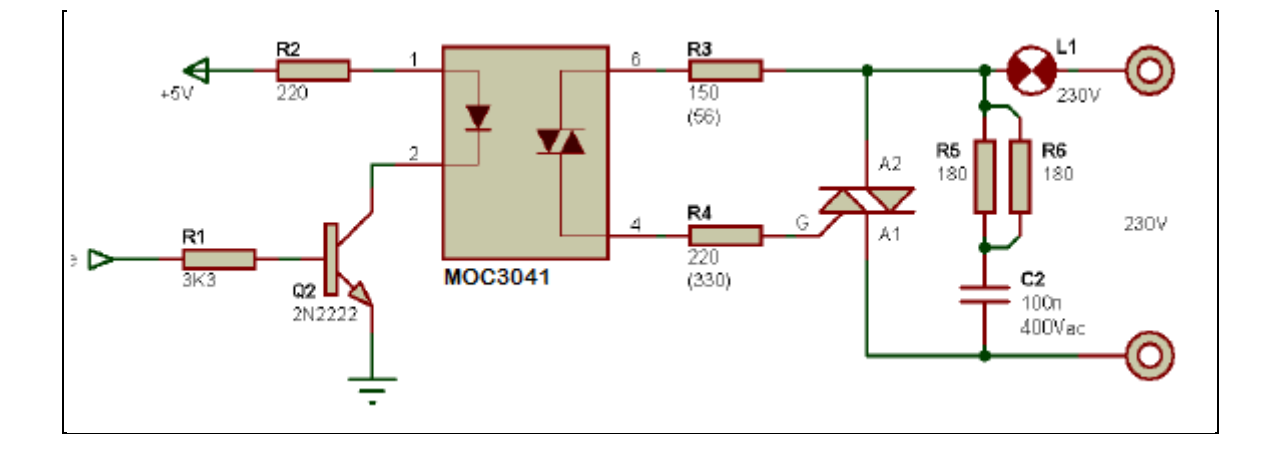

#### **Figure III-5 : Circuit du MOC3041 sur le secteur.**

Le montage précédant montre que la tension continue "permanente" de commande était utilisée pour amorcer le triac. Mais cette tension de commande n'a pas besoin d'être présente tout le temps puisque le triac reste amorcé même si la tension de commande disparaît, on peut donc envisager d'envoyer une impulsion de commande au triac au lieu de lui fournir une tension permanente, à chaque fois qu'il vient de se désamorcer.

Quand l'opto-TRIAC est bloqué, sa sortie peut être vue comme un circuit ouvert, le courant résiduel est nul ou quasi-nul. Quand l'opto-triac est passant, le triac conduit et dans ce cas la tension du secteur se retrouve aux bornes de la charge, ce qui fait que la tension résiduelle entre Gate et anode A1 est très faible. On garde donc un courant de gâchette faible en toutes circonstances.

L'ajout d'un circuit RC à pour effet de protéger le triac à la fermeture qui induit une variation de tension brusque (surtension du à dv/dt).

Un dv/dt max est spécifique à chaque TRIAC (donné par le constructeur).

$$
V(t) = Vp\sin\omega t \tag{III-1}
$$

$$
\frac{dV}{dt} = Vp \omega cos \omega t \tag{III-2}.
$$

$$
\frac{dV}{dt}|max = Vp\omega = 2\pi f Vp
$$
 (III-3).

Puis qui ont un circuit résonnant 
$$
f = \frac{1}{\sqrt{RC}}
$$
 (III-4).

$$
C = \frac{1}{2\pi f^2 L} \tag{III-5}
$$

(Cette méthode est dite méthode résonnante avec L : charge inductance de la charge et f la fréquence du travail 50Hz). [19]

$$
R = \sqrt{\frac{L}{c}} \tag{III-6}
$$

Dans cette méthode connaissant le triac (dv/dt) est connu, et la charge (L) est connue, on peut facilement calculer le circuit (R C) de protection du triac.

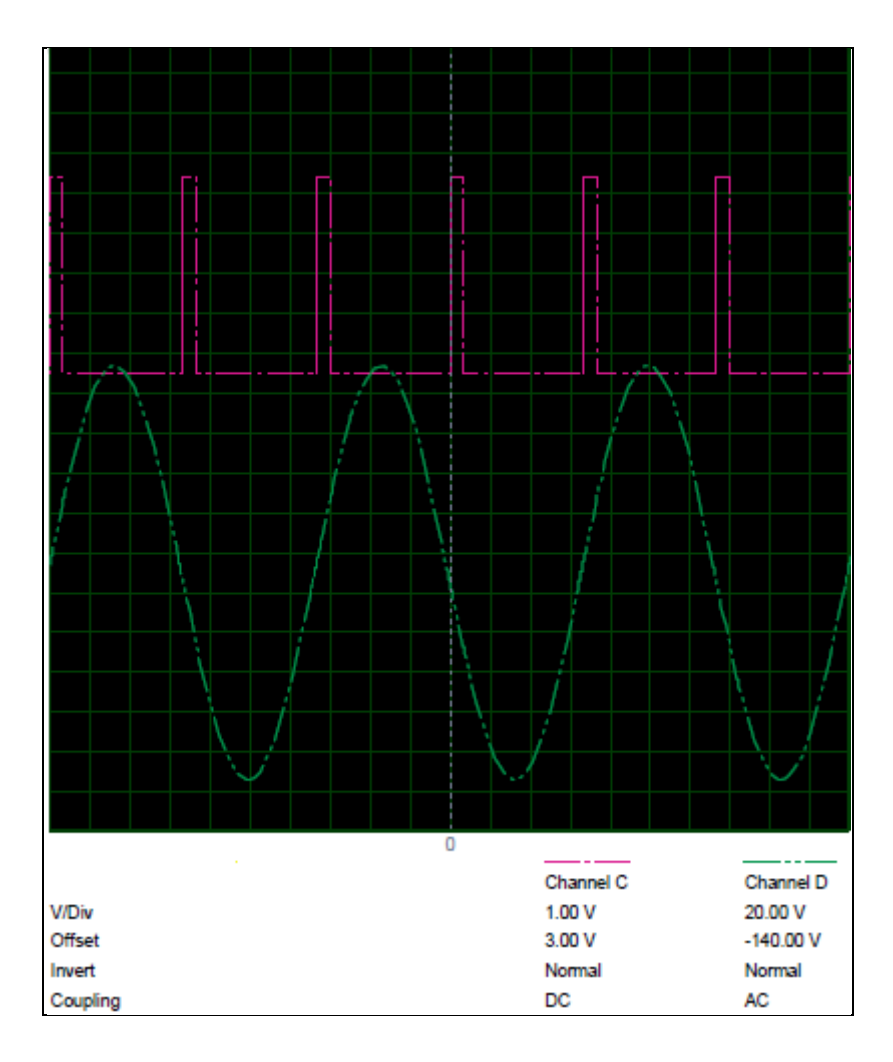

**Figure III-6 : les signaux de la carte de commande et de puissance avec α=0.**

<span id="page-52-0"></span>La commande de la carte de puissance (gradateur) se fait via un potentiomètre ou une interface graphique par une impulsion qui va varier l'angle d'amorçage du TRIAC et réduire la puissance délivrée par le gradateur et affiche aussi la valeur de l'angle α dans un afficheur LCD.

<span id="page-53-0"></span>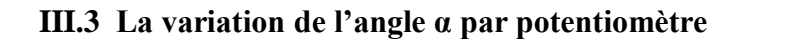

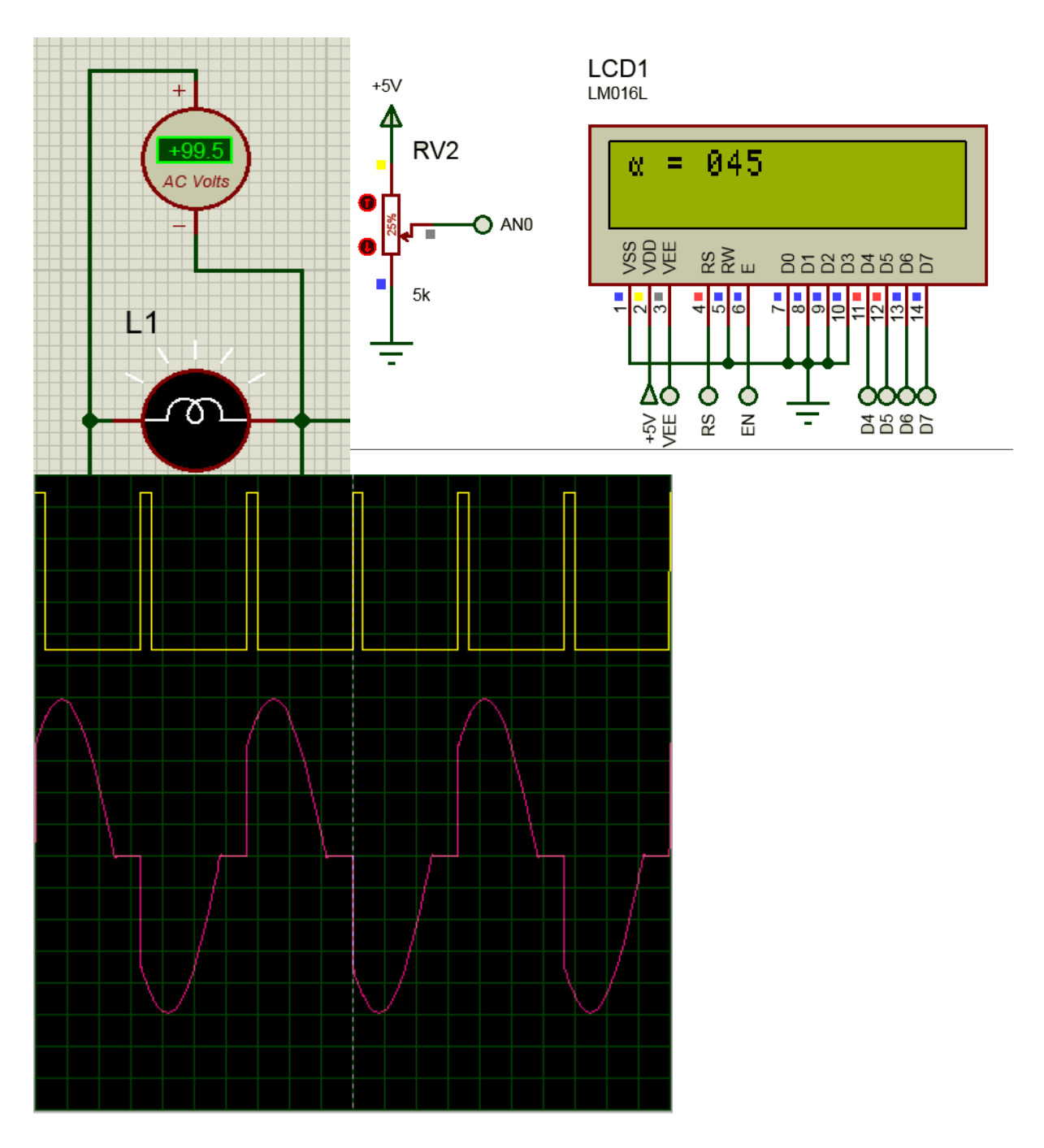

<span id="page-53-1"></span>**Figure III-7** La variation de l'angle α par potentiomètre α=45.

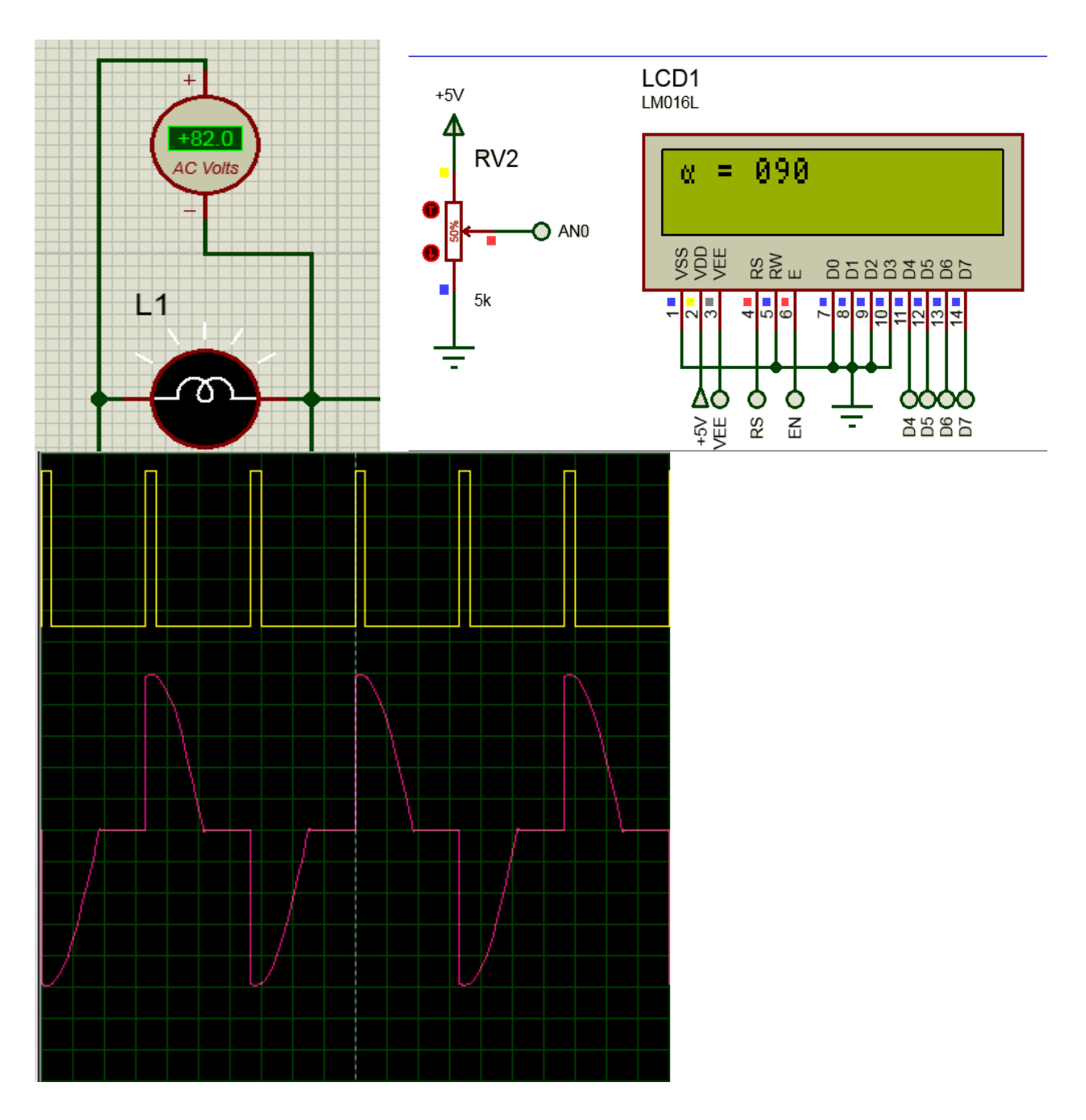

<span id="page-54-0"></span>Figure III-8 : La variation de l'angle α par potentiomètre α=90.

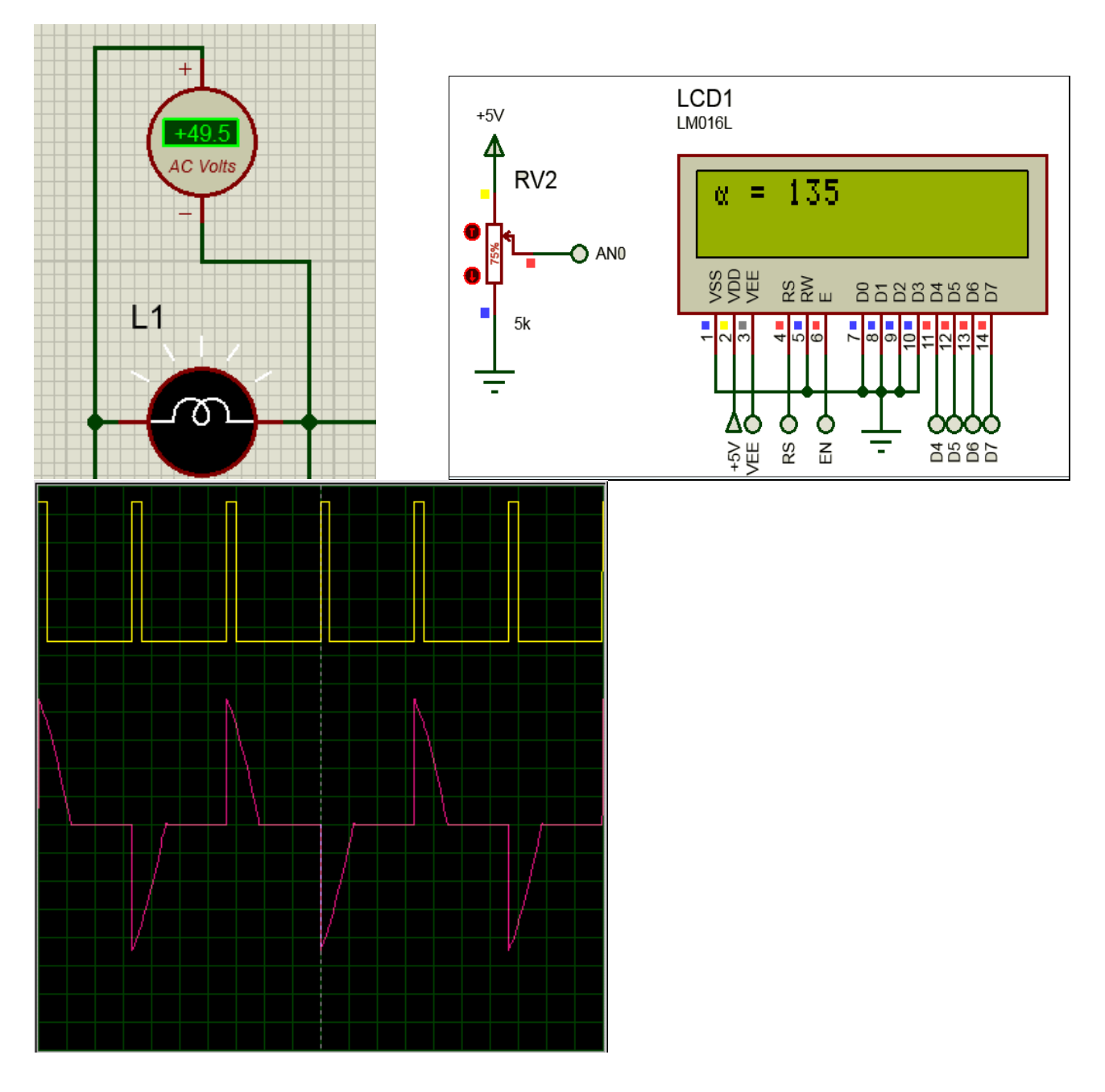

Figure III-9 : La variation de l'angle α par potentiomètre α=135.

<span id="page-55-0"></span>D'après les figures (7, 8,9), on constate que les résultats de simulation sont conforme à ceux de la théorie, ou l'angle de retard est bien contrôlé via le potentiomètre, l'affichage de l'angle Alpha est une option qui peut faciliter bien l'utilisation de ce circuit (sans lire sur l'oscilloscope l'angle de retard). Ce qui a pour effet de gagner un peu plus de temps durant les manipulations de travaux pratique par exemple. Les mesures des tensions de sortie par un voltmètre montrent bien la variation de la valeur efficace aux bornes de la charge et par suite l'utilisation de ce montage pour la variation de vitesse pour un moteur à courant alternatif monophasé. Ou l'utilisation comme gradateur de lumière.

#### <span id="page-56-0"></span>**III.4 Les résultats expérimentaux :**

Le circuit global réalisé dans notre travail est bien illustré sur la figure .avec un autotransformateur pour alimenter le circuit de puissance, deux alimentations de +5V et -5V, pour alimenter notre circuit de commande, un oscilloscope pour visualiser les différents signaux de commande et puissance.

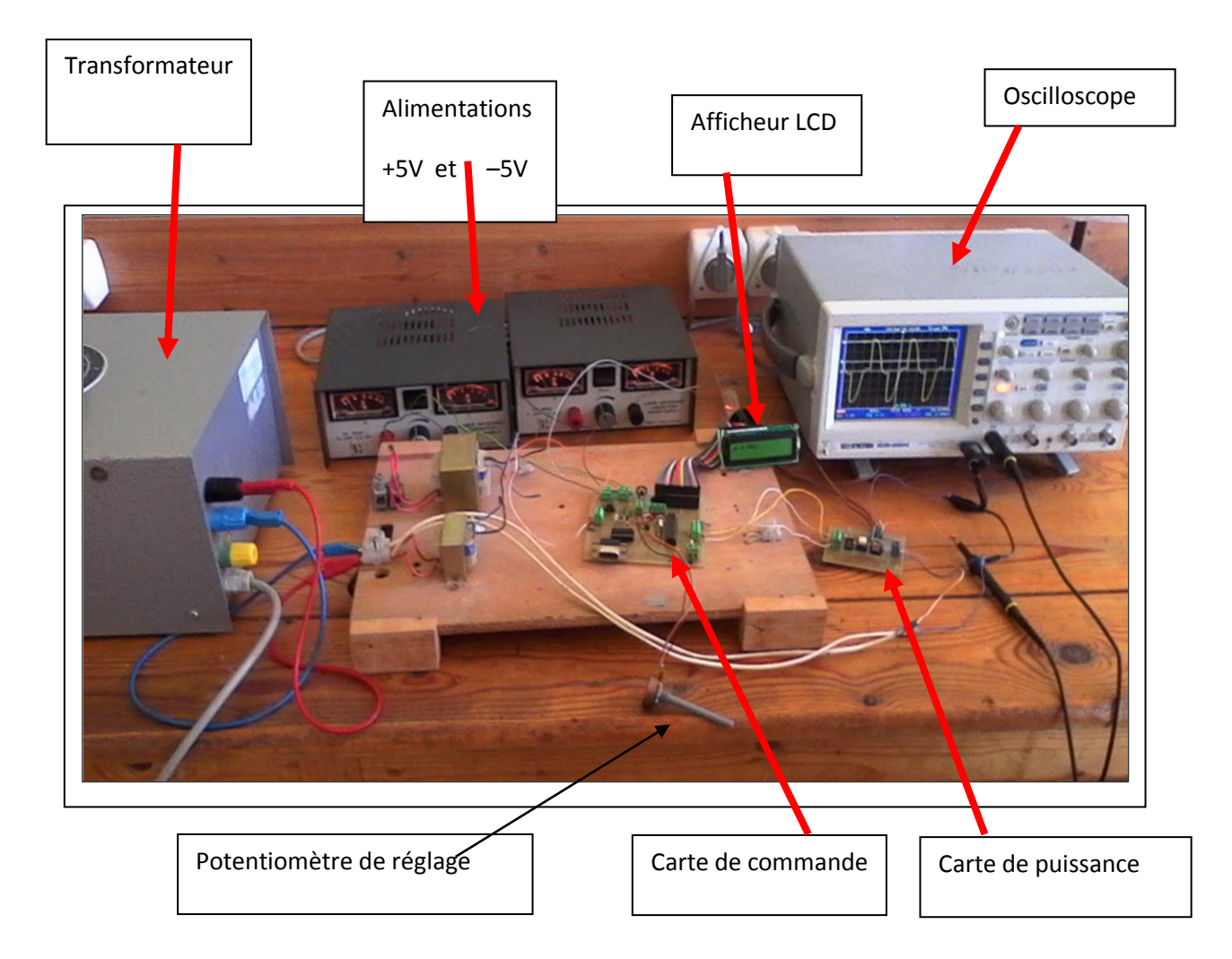

**Figure IIIII-10** Photo : vue générale de la carte de commande et de puissance du projet.

#### <span id="page-57-0"></span>**III.4.1 La partie commande :**

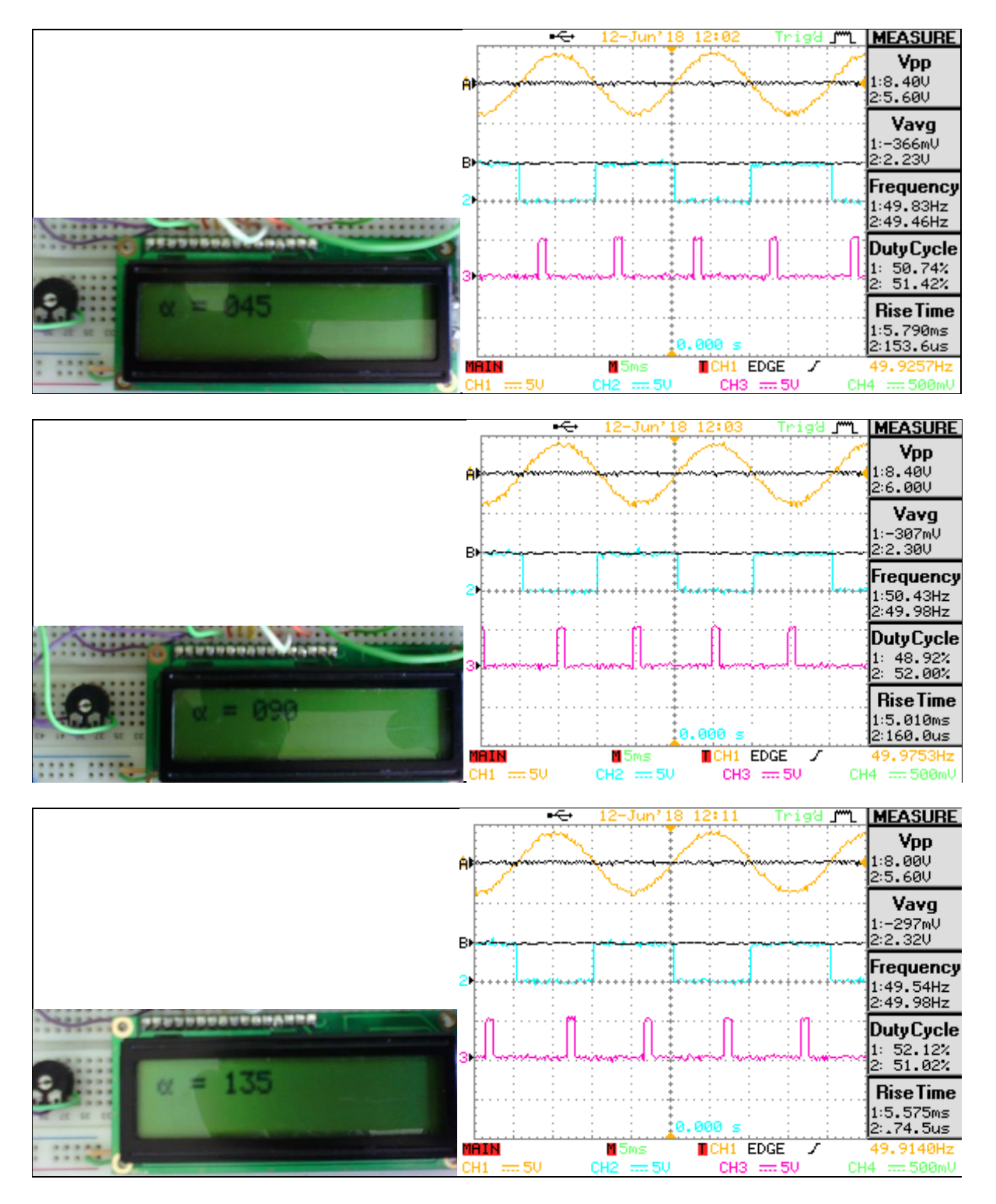

<span id="page-57-1"></span>**Figure III-10: La variation de l'angle α par potentiomètre.**

Les résultats expérimentaux de la partie commande (signaux d'entrée et sortie du détecteur de passage par zero, ainsi que l'impulsion retardée de commande du gradateur) sont bien illustrés sur la figure 7, toute fois les résultats sont en concordance avec la théorie.

<span id="page-58-0"></span>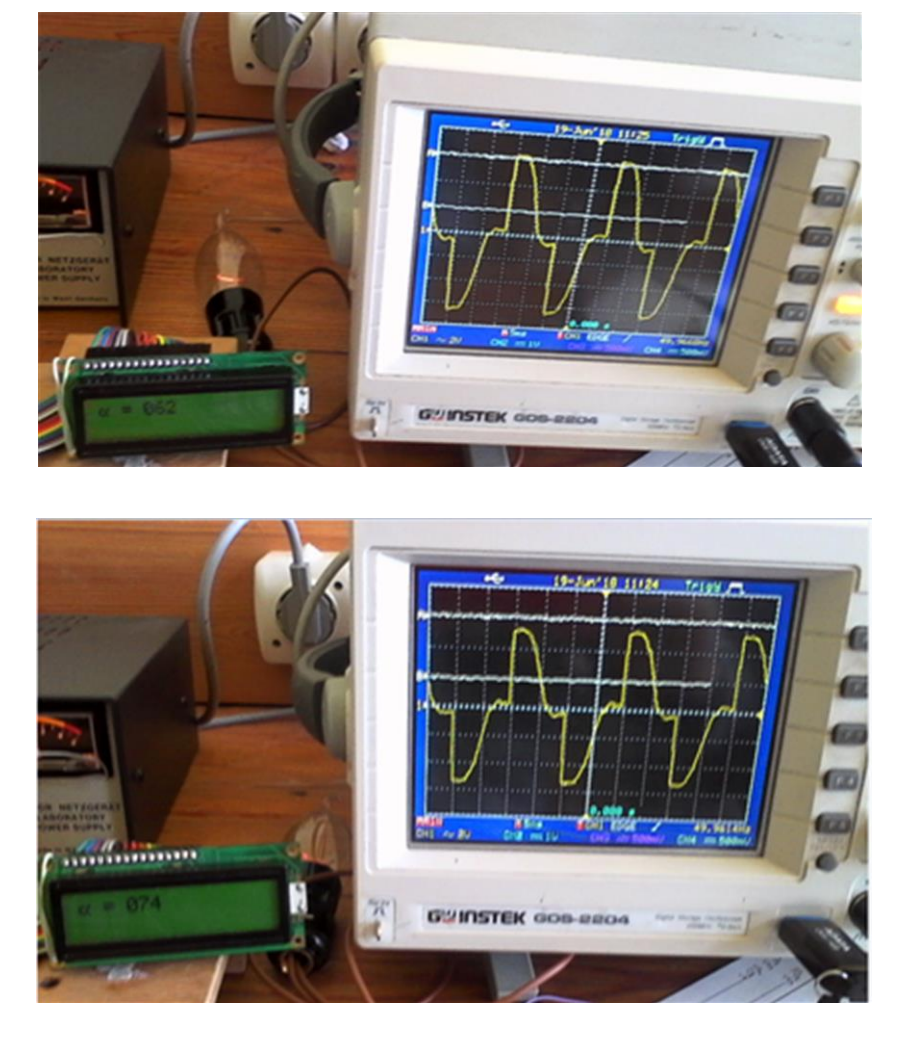

**III.4.2 La partie puissance :**

Figure IV-10 : tension de sortie du gradateur avec affichage de l'angle de retard sur LCD

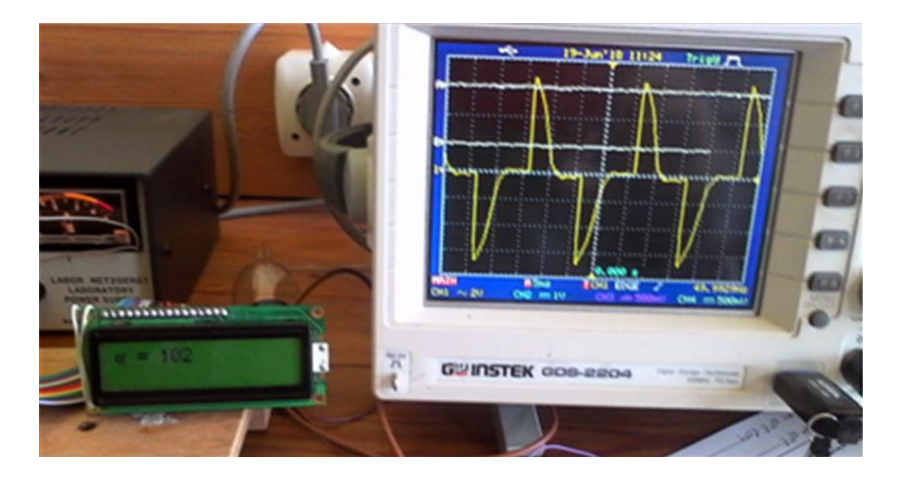

La figure 10 représente les tensions de sortie du gradateur pour une charge résistive, pour différents angle d'amorçage (Alpha =62, 74, 102), les valeurs de Alpha sont affichées sur un LCD, il est tout à fait claire que les courbes de sorties correspondent bien de point de vue à ceux de la simulation traités dans le paragraphe précèdent.

Le montage réalisé sous sa forme final peut bien être exploité comme support didactique de travaux pratiques du module électronique de puissance.

#### Conclusion

Dans cette parie, nous avons présenté les résultats de simulation et de l'expérimentale toute fois les résultats sont similaires.

#### <span id="page-60-0"></span>**IV. Conclusion générale :**

Le but principal de notre travail concernait l'étude et la réalisation pratique d'un circuit de commande à base d'un microcontrôleur PIC 16f876 pour générer des impulsions synchronisées sur le réseau d'alimentation. Ce système permet l'amorçage d'un TRIAC avec un angle de commande qui a pour objectif de faire varier la valeur efficace de la tension de sortie du gradateur pour des applications diverses parmi lesquelles nous citons (variateur de vitesse d'un moteur à courant alternatif, gradateur de lumière).

Notre premier objectif est bien atteint, celui de la réalisation d'un gradateur monophasé (partie commande et puissance), avec affichage de la valeur de l'angle de retard sur un LCD. Les résultats de simulation et de réalisations sont en parfaite concordance.

A ce stade, ce travail peut être exploité à des fins pédagogiques (travaux pratique du module électronique de puissance).

Comme perspectives, nous souhaitons que ce projet peut être amélioré en ajoutant une interface graphique sur un PC qui permet une communication simple via une liaison série (RS232).

#### **BIBLIOGRAPHIES :**

#### **Chapitre I : Gradateur monophasé.**

[1] : Aide-mémoire Composants électroniques, 5e édition

[2] : Cours\_STS2\_14\_Gradateurs

[3] : Electronique de puissance - 10e éd. Structures, commandes, applications, Guy Séguier, Francis Labrique, Philippe Delarue.

[4] : MANUEL DE GÉNIE ÉLECTRIQUE Dunod, Paris, 2006, Guy Chateigner, Michel Boës, Daniel Bouix, Jacques Vaillant, Daniel Verkindère.

[5] : Cour4d\_electronique de puissance par L.M.Ouazen.pdf

[6] : CHAPITRE III : LE TRANSISTOR BIPOLAIRE faten naghmouchi.pdf

[7] : Les moteurs électriques Gérard Guihéneuf

[8] : Ressources formatives – Electricien de Maintenance des Systèmes Automatisés Moteur Universel.

[9] : Commande d'un moteur universel à base d'un PIC 16F876a (préparé par : Kouachi Meriem, Mati Mokhtaria, promotion 2015/2016).

[10] : [http://www.tout-electromenager.fr/pieces\\_detachees-8-1-Moteur-universel.html](http://www.tout-electromenager.fr/pieces_detachees-8-1-Moteur-universel.html) (consulté le : 10/05/2018).

[11] :http://www.monclubelec.fr/pmwiki\_mon\_club\_elec/pmwiki.php?n=MAIN.COMPRENDREQ uezakoMicrocontroleur (consulté le : 01/05/2018)

[12] :<http://www.technologuepro.com/microcontroleur/Chap1.htm> (consulté le : 01/05/2018)

[13] : Datasheet du 16F876 (30292D).pdf

[14] : [http://www.academia.edu/5163800/Chapitre3.\\_microcontroleur](http://www.academia.edu/5163800/Chapitre3._microcontroleur) (consulté le : 01/05/2018)

[15] : Le microcontrôleur PIC 16F876.pdf

[16] : https://www.aurel32.net/elec/lcd.php (consulté le : 20/05/2018)

[17] : Datasheet HD44780.pdf

- [18] : Programmtion\_en\_C\_des\_PIC. Christian Tavernier
- [19] :<https://www.fairchildsemi.com/Application-notes> /AN/AN-3004.pdf.

#### **Résumé**

Le but de ce projet est l'étude et la réalisation d'une carte électronique à base d'un microcontrôleur PIC16F876A.qui permet la commande d'un gradateur, et par suite la variation de la tension efficace de la sortie peut être utilisée pour la commande de vitesse d'un moteur à courant alternatif monophasé.

Les résultats de simulation obtenus sous le logiciel PROTEUS sont en parfaite concordance avec ceux du circuit électronique réel.

Les mots clés : PIC16F876A, gradateur triac. Moteur monophasé

#### **ملخص**

المهدف من هذا المشروع هو دراسة وانجاز دارة الكترونية تعمل على تغيير سرعة محرك أحادي الطور وذلك باستعمال المعالج اىدقٍقت من فئت 876F16

بحيث النتائج المتحصل عليها متوافقة بين المحاكاة وما هو تطبيقي باستعانة ببرنامج بروتس

**الكلمات المفتاحية**

PIC 16F876a, الترياك